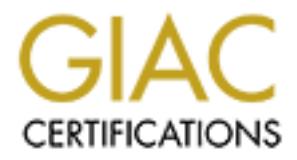

# Global Information Assurance Certification Paper

# Copyright SANS Institute [Author Retains Full Rights](http://www.giac.org)

This paper is taken from the GIAC directory of certified professionals. Reposting is not permited without express written permission.

# [Interested in learning more?](http://www.giac.org/registration/gcia)

Check out the list of upcoming events offering "Intrusion Detection In-Depth (Security 503)" at http://www.giac.org/registration/gcia

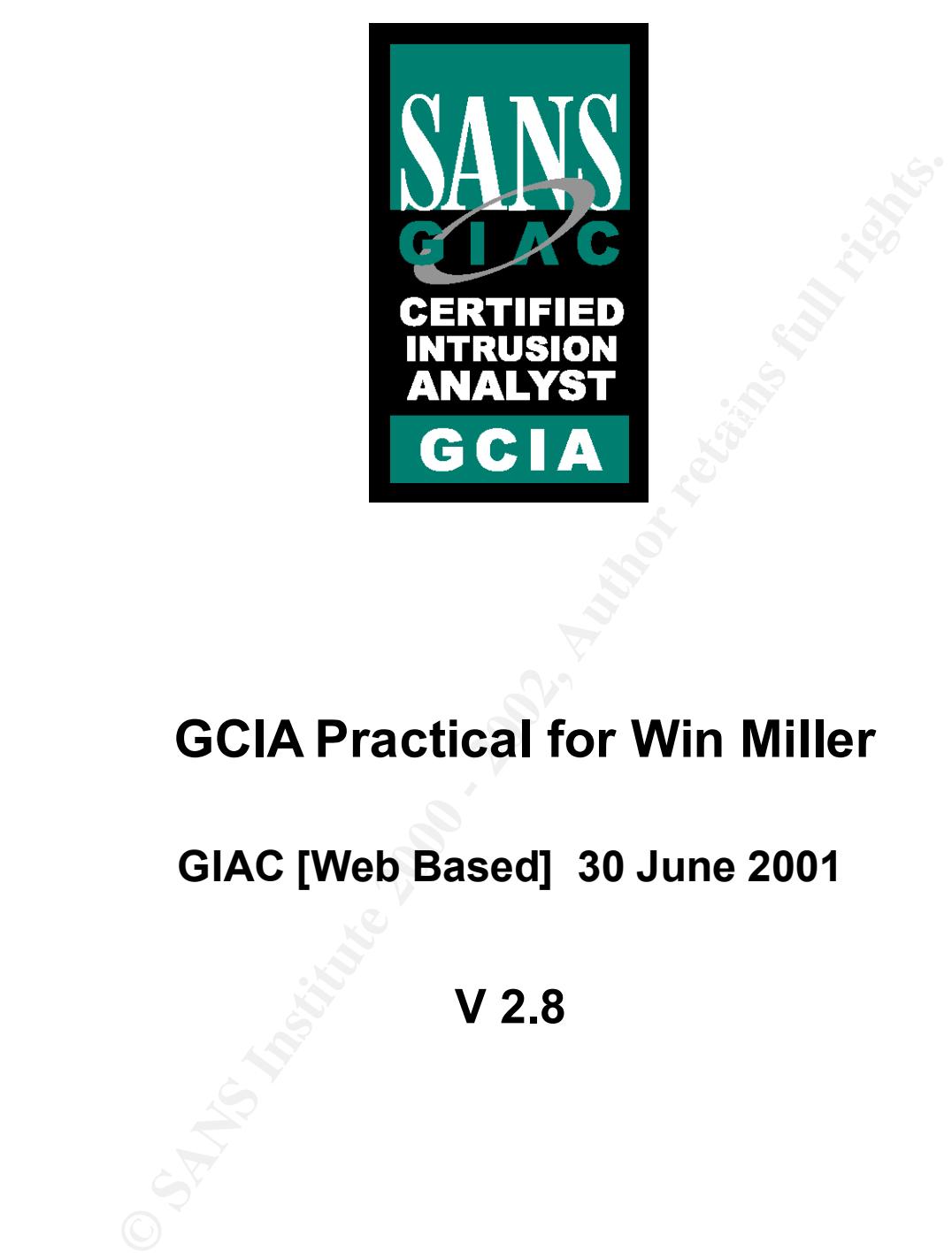

# **GCIA Practical for Win Miller**

# **GIAC [Web Based] 30 June 2001**

**V 2.8**

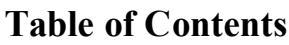

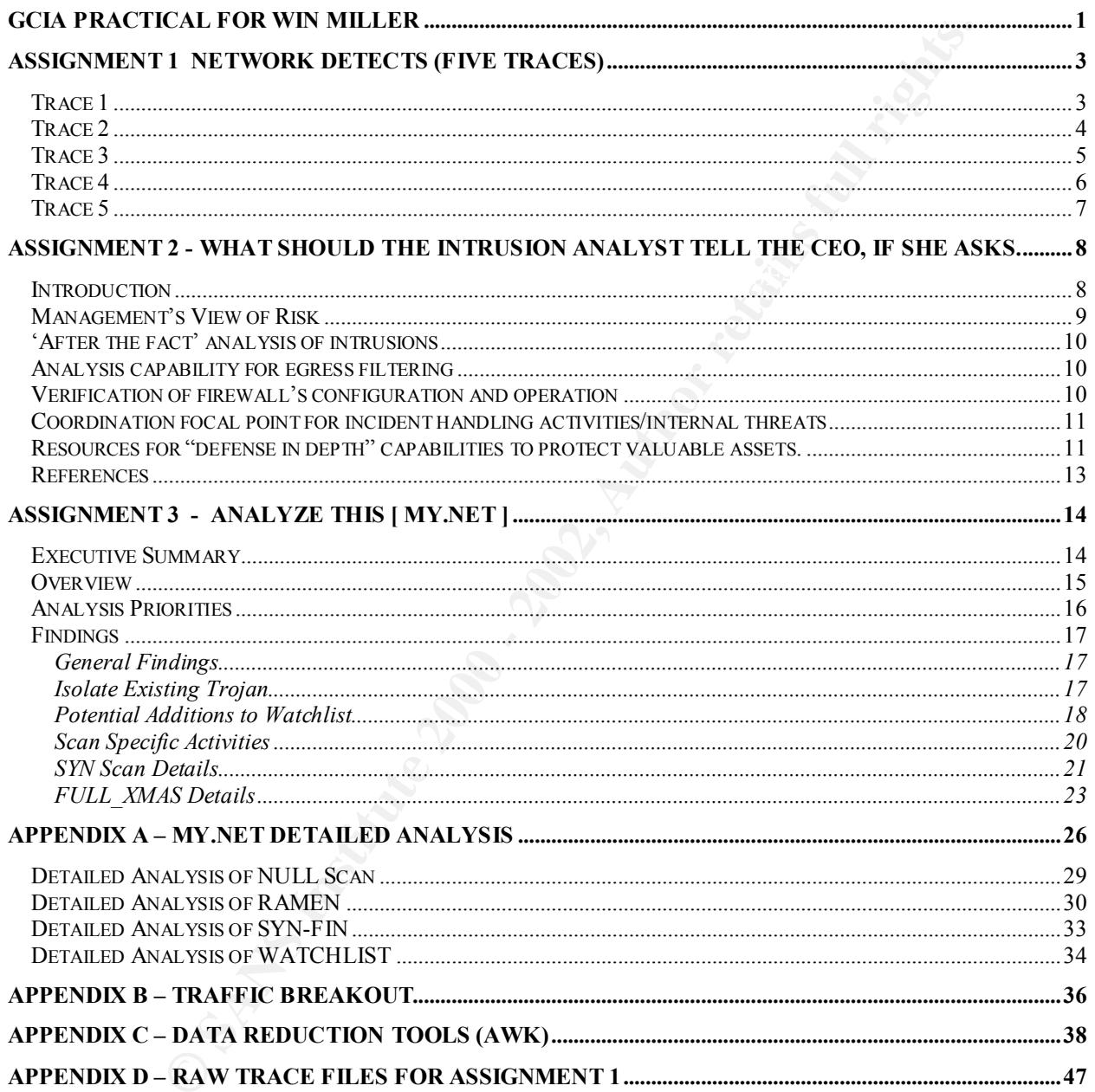

# **Assignment 1 Network Detects (Five Traces)**

**Controllary and Solution School School School School School School School And S2000.** The following analysis was a subset of the ineeption to June 2001.<br>
5/20, 20:58:16, 211.217.47.51:137, <sup>WV</sup>, TSP. NTIMITLERS, 180:137, The following traces came from my home e-mail PC with a single dial-up to an ISP. The Freeware ZoneAlarm (http://www.zonealarm.com) provided a capture (abbreviated, with nearly 4000 records) for all traffic since it was installed in April 2000. The following analysis was a subset of the inception to June 2001.

#### **Trace 1**

FWIN,2001/05/20,20:58:16,211.217.47.51:137,MY.ISP.WINMILLER.180:137,UDP

- 1. Source of Trace: My home network through a local ISP
- $B_1$  final denotation by:  $\frac{1}{2}$  My zone Alarm  $\left[$  Freewale<sup>1</sup> **2. Detect Generated by:** My ZoneAlarm [Freeware]
- **3. Probability the source address was spoofed:** Unlikely, routine Name Service is not hostile.

Source of Whois: http://packetderm.cotse.com/cgi-bin/lookuptools

Hostname: No Reverse DNS Entries

IP Address: 211.217.47.51

Asia Pacific Network Information Center (NETBLK-APNIC-CIDR-BLK)

These addresses have been further assigned to Asia-Pacific users.

[snipped]

Netname: APNIC-CIDR-BLK2

Netblock: 210.0.0.0 - 211.255.255.255

Coordinator:

Administrator, System (SA90-ARIN) [No mailbox]

+61-7-3367-0490

[snipped]

Record last updated on 03-May-2000.

Database last updated on 28-Jun-2001 22:56:48 EDT.

- **4. Description of attack:** Simple NetBIOS name service scan
- **5. Attack mechanism:** Standard Microsoft Windows query following normal connection.
- 6. **Correlation:** P.J.Goodwin\_GCIA (V2.6, Dec 2000) http://www.sans.org/giac, Page 91.
- **7. Evidence of active targeting:** None, routine Name Service request within Windows.
- 8. **Severity:** (Critical + Lethal) (System + Net Countermeasures) = Severity
	- $(3 + 1) (4 + 4) = -4$

 $Critical = 3 - home e-mail$ 

Lethal  $= 1 -$  normal IP/name lookup

System  $= 4 -$  current Win98 with SP1

Net Countermeasures = 4 – ZoneAlarm in High mode

# **9. Defensive recommendations:** No additional effort required, current configuration sufficient

# **10. Multiple Choice Question:**

What is the primary Internet background noise?

- A) DNS Lookups
- **B)** NMAP Scans
- $NNIAT$  SCAIIS<br>127 JUNEAU ADOCAJ AF19 **C)** 137 UDP NetBIOS Name Service

**We source and ess was spaced by**<br> **Considering the SANS In Section 2000** and the substitution seripts ready to attack the target if the vulnerability (NFS) is recopted<br>
De-modem mode compromised for these types of scannin  $\frac{1}{2}$  Louisville, CO 80027 **B**) Whatever the RFC allows. 20010417, 21:17:50, 63.208.157.51, 80, 207.192.132.183, 2049, TCP [FWIN] 1. **Source of Trace:** My home network through a local ISP **2. Detect Generated by:** My ZoneAlarm [Freeware] **3. Probability the source address was spoofed:** Not likely as this is probably a precursor scan with exploitation scripts ready to attack the target if the vulnerability (NFS) is recognized. Likely cable-modem node compromised for these types of scanning efforts. Source for Whois: http://www.samspade.org/t/lookat.cgi?address=63.208.157.51&whois=on&ipblock=on&clueless=no whois -h whois.arin.net 63.208.157.51 Level 3 Communications, Inc. (NETBLK-LEVEL4-CIDR) 1450 Infinite Drive US Netname: LEVEL4-CIDR Netblock: 63.208.0.0 - 63.215.255.255 Maintainer: LVLT Coordinator: level Communications (LC-ORG-ARIN) ipaddressing@level3.com +1 (877) 453-8353 Domain System inverse mapping provided by: NS1.LEVEL3.NET 209.244.0.1 NS2.LEVEL3.NET 209.244.0.2 ADDRESSES WITHIN THIS BLOCK ARE NON-PORTABLE Record last updated on 30-May-2001. Database last updated on 29-Jun-2001 23:03:45 EDT. **4. Description of attack:** Scan for NFS using source-port 80 as a cover. No additional scans were observed. **5. Attach mechanism:** Unknown, best guess is a standard scanning tool like NMAP. **6. Correlation:** J. Scambray, S McClure & G Kurtz, Hacking Exposed (2nd Edition), McGraw-Hill, Berkeley, CA, 2001, Page 106. **7. Evidence of active targeting:** Not likely, as this is a Unix vulnerability not a Win98 issue. 8. **Severity:** (Critical + Lethal) – (System + Net Countermeasures) = Severity  $(3 + 4) - (4 + 4) = -1$  $Critical = 3$  –home e-mail Lethal =  $4$  – older Unix vulnerability System  $= 4 -$  current Win98 with SP1 Net Countermeasures  $= 4 - Z$ one $A$ larm in High mode **9. Defensive recommendations:** Do not use NFS outside a very well protected enclave. **10. Multiple Choice Question:** When is source port 80 used? A) Only for http packets. **C)** When you want to penetrate a protected network.

FWIN,2000/09/17,22:09:04,208.225.40.17:2198,MY.ISP.WINMILLER.140:111,TCP

- 1. Source of Trace: My home network through a local ISP
- **2. Detect Generated by:** My ZoneAlarm [Freeware]
- **3. Probability the source address was spoofed:** Low, the source system could not complete the penetration if the three-way handshake was not available.

Whois from http://www.geektools.com/cgi-bin/proxy.cgi

UUNET Technologies, Inc. (NETBLK-UUNET1996B) UUNET1996B 208.192.0.0 - 208.255.255.255

 Prime Communication Systems Corp (NETBLK-UU-208-225-40) UU-208-225-40 208.225.40.0 - 208.225.40.255

208.225.40.16 - 208.225.40.31 Technology Distribution Network (NETBLK-P-208-225-40-16) P-208-225-40-16

- **4. Description of attack:** Portmapper (SunRPC) scan.
- 5. **Attack mechanism:** Likely a standard scanning tool
- **We source and essent conditions**<br> **Condition** if the three-way handshake was not available.<br> **Uniformly wereloonly conditions**<br> **Uniformly and the conditions functions**<br> **CONDITY/WWW.gecknobile.**<br> **CONDITY/WWW.gecknobile 6. Correlation**: J. Scambray, S McClure & G Kurtz, Hacking Exposed (2<sup>nd</sup> Edition), McGraw-Hill, Berkeley, CA, 2001, Page 326-327
- **7. Evidence of active targeting:** Not likely, as this is a Server vulnerability not a Win98 issue.
- 8. **Severity:** (Critical + Lethal) (System + Net Countermeasures) = Severity

 $(3 + 4) - (4 + 4) = -1$ 

 $Critical = 3 - home e-mail$ 

Lethal  $= 4$  – reconnaissance of all popular exploitations

System  $= 4 -$  current Win98 with SP1

Net Countermeasures  $= 4 - Z$ one $A$ larm in High mode

**9. Defensive recommendations:** No action required, existing configurations effective.

# **10. Multiple Choice Question:**

NFS provides:

- A) Secure file sharing over networks.
- B) Reduced workload for System Managers

C) Overtime for CERT Staff and Incident Handlers.

FWIN,2000/07/19,16:58:04,205.188.6.86:5190,MY.ISP.WINMILLER.140:1735,TCP FWIN,2000/07/19,16:58:04,205.188.7.77:5190,MY.ISP.WINMILLER.140:1729,TCP FWIN,2000/07/19,16:58:36,205.188.7.125:5190,MY.ISP.WINMILLER.140:1725,TCP FWIN,2000/07/28,19:03:28,205.188.4.130:5190,MY.ISP.WINMILLER.145:4370,TCP FWIN,2000/07/28,19:03:40,205.188.2.117:5190,MY.ISP.WINMILLER.145:4362,TCP

- **1. Source of Trace:** My home network through a local ISP
- **2. Detect Generated by:** My ZoneAlarm [Freeware]
- 7/28, 19:03:10, 205.188.2, 117:5190, MY. ISB. MINMILLER. 145:4362,<br> **Trace:** My home network through a local ISP<br> **Enerated by:** My ZoneAlam [Freeware]<br> **Sty the source address was spoofed:** Not likely, AOL Instant Message 22080 Pacific Blvd **3. Probability the source address was spoofed:** Not likely, AOL Instant Messager uses port 5190 to set up connections. whois -h whois.arin.net 205.188.6.86 from http://www.samspade.org America Online, Inc (NETBLK-AOL-DTC) Sterling, VA 20166 US Netname: AOL-DTC Netblock: 205.188.0.0 - 205.188.255.255 Coordinator: America Online, Inc. (AOL-NOC-ARIN) domains@AOL.NET 703-265-4670 [snipped] Record last updated on 27-Apr-1998. Database last updated on 28-Jun-2001 22:56:48 EDT.
- **4. Description of attack:** AOL's attempt to send instant messages to this system, probably a low level scanning technique, as AIM is not installed.
- **5. Attack mechanism:** Probably a simple scan, not hostile.
- **6. Correlation:** Ryan Russell & Stace Cunningham, Hack Proofing Your Network, Syngress, Rockland, MA, 2000
- **7. Evidence of active targeting:** Two active attempts over 9 days suggest an invalid address, or standard scan.
- 8. **Severity:** (Critical + Lethal) (System + Net Countermeasures) = Severity
	- $(3 + 1) (4 + 4) = -4$
	- $Critical = 3 home e-mail$
	- Lethal  $= 1 +$  reconnaissance or bad e-mail address
	- System  $= 4 -$  current Win98 with SP1
	- Net Countermeasures  $= 4 Z$ one $A$ larm in High mode
- **9. Defensive recommendations:** No action required, existing configurations effective.

# **10. Multiple Choice Question:**

What would you use to identify AIM traffic on a MS/Windows machine?

- A) Netstat
- B) Ipconfig
- C) Whois

FWIN,2000/12/13,20:36:10,147.208.171.139:0,MY.ISP.WINMILLER.179:0,ICMP FWIN,2000/12/13,20:36:28,147.208.171.139:1782,MY.ISP.WINMILLER.179:21,TCP FWIN,2000/12/13,20:36:28,147.208.171.139:1784,MY.ISP.WINMILLER.179:23,TCP FWIN,2000/12/13,20:36:28,147.208.171.139:1786,MY.ISP.WINMILLER.179:25,TCP FWIN,2000/12/13,20:36:28,147.208.171.139:1788,MY.ISP.WINMILLER.179:79,TCP

#### [ 200+ additional packets snipped]

FWIN,2000/12/13,20:38:46,147.208.171.139:4817,MY.ISP.WINMILLER.179:5000,TCP FWIN,2000/12/13,20:38:46,147.208.171.139:4819,MY.ISP.WINMILLER.179:5001,TCP FWIN,2000/12/13,20:38:46,147.208.171.139:4821,MY.ISP.WINMILLER.179:5321,TCP FWIN,2000/12/13,20:38:46,147.208.171.139:4823,MY.ISP.WINMILLER.179:5400,TCP

- 1. **Source of Trace:** My home network through a local ISP
- 2. **Detect Generated by:** ZoneAlarm [Freeware version]
- 3. **Probability the source address was spoofed:** None, this is a vulnerability scan service offered by Norton.com. Note that there is some issues about the IP address from the DNS point of view.

http://www.samspade.org/t/lookat.cgi?address=147.208.171.139&whois=on&clueless=no

Official name: security.norton.com

Addresses: 147.208.171.139

 Possible forgery - security.norton.com is claiming to be 147.208.171.139, but 147.208.171.139 isn't a valid address for security.norton.com

[snipped]

2/13, 20136:28, 147.208.171.139.1788, MY. ISP. MINMILLER. 179:79,<br>
2/13, 20:38:46, 147.208.171.139:4819, MY. ISP. MINMILLER. 179:500<br>
2/13, 20:38:46, 147.208.171.139:4819, MY. ISP. MINMILLER. 179:500<br>
2/13, 20:38:46, 147. Technical Contact: Domain Registrar (DR206-ORG) domain@SYMANTEC.COM Symantec Corporation 20330 Stevens Creek Blvd Cupertino, CA 95014 US + 1 408 253-9600 Fax- + 1 408 517-8128

[snipped]

Database last updated on 29-Jun-2001 00:10:00 EDT.

- **4. Description of attack:** Vulnerability Scan from network security vendor.
- **5. Attach mechanism:** Symantec Security Check
- **6. Correlation:** Product is used to Validate Norton Internet Security package for Win98/NT
- **7. Evidence of active targeting:** Self-inflicted
- 8. **Severity:** (Critical + Lethal) (System + Net Countermeasures) = Severity

 $(3 + 2) - (4 + 5) = -4$  $Critical = 3 - home e-mail$ Lethal  $= 2$  – reconnaissance of all popular exploitations System  $= 4 -$  current Win98 with SP1 Net Countermeasures  $= 5 - Z$ one $A$ larm in High mode

**9. Defensive recommendations:** It's probably a bad idea if you are not testing a personal firewall.

#### **10. Multiple Choice Question:**

How do you confirm your firewall's configuration?

- A) Trust the vendor to give you out of the box security
- B) Announce to the world your protected by firewall 'X'
- C) Develop and run test scripts against it on a regular basis
- D) Use the web to maintain up-to-date configurations, via trial by fire.

# **Assignment 2 - What should the Intrusion Analyst tell the CEO, if she asks.**

## **Introduction**

e specialized skills of information technology (IT), computer security and<br>s. We were trained by our mentors, supervisors and fellow technologist to<br>cluents form an "IF-THENI-ELSE" viewpoint. Nothing was impossible, ever<br>c If the state and the arc increase there in the very calculate the state reasons. The world in switched from research & development to production. The shift in the IT "product life-cycle" It's a safe bet that most of us involved in the GIAC Intrusion Detection Analysis Course have focused on the specialized skills of information technology (IT), computer security and hex dump analysis. We were trained by our mentors, supervisors and fellow technologist to approach problems from an "IF-THEN-ELSE" viewpoint. Nothing was impossible, everything could be repaired, replaced or upgraded, and most importantly, the budget decisions were "management's problem." The skilled, efficient and laborsaving solutions we provided the organization propelled it to the top if its sector. That has been true for the last 20 years. We have success beyond our wildest imagination; we actually did change the world. Our skills are in high demand and we are needed more than ever, but not for the same reasons. The world has now focuses on the cost-cutting, steady-state, maintenance mode, with the information system becoming a commodity to be built, deployed, managed and disposed. One more thing has changed; our role in that society.

The intrusion analyst is the beat-cop of the cyber age. Its our job to get to know the locals and the daily traffic patterns on our beat. The tempo of systems under our care should become as familiar as the commute to work, or shuffle to the den for those really lucky "net-workers." We can take pride that we actually did build the place with our bare hands. But wait, how could we expect to keep the same income, perks and lifestyle when we have moved from the architect to the beat-cop? That's the question that we need to answer. And the answer revolves around the net value provided to the organization. Senior management, at some point, will want to know what value we provide.

The bad news is that senior management has one and only one interest, staying afloat. The "front office" will put their time, talent and money where the best return on investment (ROI) will be. The issues of stockholder relationships, Regulators [Securities and Exchange Commission] attention and media probing of sensitive corporate issues have their full attention.

The good news is that anything that you do to keep them from facing enraged stockholders, aggressive SEC investigators or hostile media will be welcomed, appreciated and rewarded. And that's where the Information Security capability comes into play. As a proud member of the Infosec Ninjas, we have pledged ourselves to the warning banner, "Authorized Users Only", "Proprietary Data" and "Business Use Only."

everything is subject to cost/benefit analysis, be it data, software, hardware services, or staff. What we provide the corporate organization has not changed as much as it has evolved. The products must be repackaged so that management can understand the capabilities, limitations, and cost and performance issues necessary to focus their attention and money. It is our mission to develop a better way of packaging the products for the internal consumer. Historically, the tools and techniques of Infosec was the sole province of the System Staff. In this new age of IT, Every item in the corporate inventory has to compete for space on the shelf, including the senior technical staff. How can we provide our very specialized tools, services, techniques and reporting when the average third grader is more IT savvy than the entire corporate staff? It's

done by providing the tools, services and techniques corporate management understands. They understand the need to protect the organization and ensure ongoing uninterrupted access to clean, safe data. The issues of detailed implementation, resource trade-off, dependencies and development models are best left inside the data-center. When management gives you five minutes to present a strategy for "security" the words that come to mind should include:

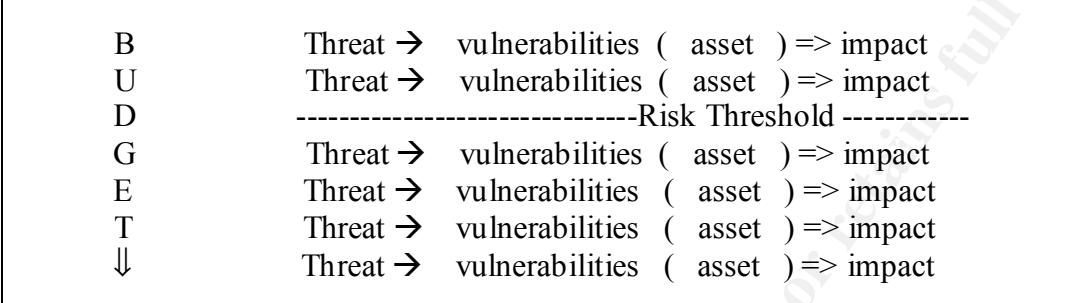

# **Management's View of Risk**

(Note: Probability element = 1.0, Murphy's law)

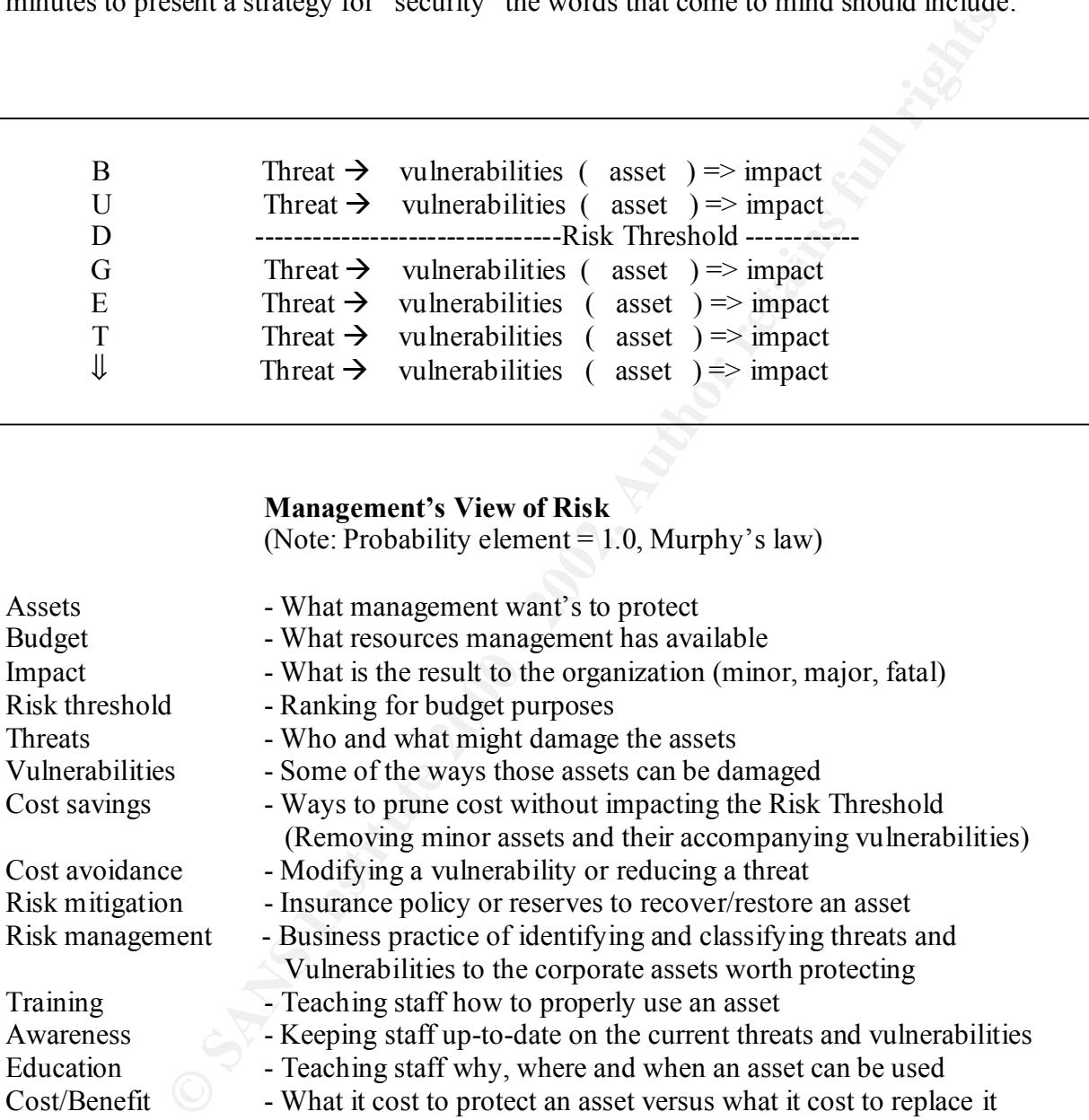

their "off-site facility." Of the several dozen businesses that took more than 10 days to restore Before we move into the specifics of Infosec, lets take a "real world" example to test the model. When the World Trade Center's power, water and environmental system were "compromised" several years ago, several hundred businesses located in the building were required to relocate to their information systems, few survived.

So, if the asset called information system has a denial of service vulnerability of over 10 days, and management has put that item below the risk threshold (meaning corrective actions are not funded) any implementation of that threat would result in collapse. Now that we have management's attention, lets proceed with the Intrusion Detection.

Aside from the technical issues, that we so much enjoy, the realities of IDS are that the tool provides five unique capabilities (using the Infosec's vocabulary):

- 1) 'After the fact' analysis of intrusions,
- 2) Analysis capability for egress filtering (with appropriate permissions, of course),
- 3) Verification of firewall's configuration and operation,
- 4) Coordination focal point for incident handling activities and/or "internal threats", and
- 5) Resources for deploying "defense in depth" capabilities to protect valuable assets.

Each of these capabilities will be addressed in terms of the corporate management Risk model with some help from the TV version of law enforcement.

# **'After the fact' analysis of intrusions**

This is the *crime scene investigator*, expert witness preparation and autopsy phase of the incident. The evidence is collected, recorded, analyzed and maintained within strict control to allow the proper presentation if further legal actions are warranted. The organizational security policy provides the framework for any and all actions resulting from an incident, at the direction of Legal Advise and the Human Resource Officer. If the standards of the organization are to "repair and resume" rather than "pursue and prosecute" no further direct action is warranted. The analysis of the incident will be valuable in identifying the original vulnerability and providing means to mitigate that threat in the future. Impact on Media, Regulators and Stockholders = moderate.  $[2 \text{ out of } 4]$ 

# **Analysis capability for egress filtering**

e technical issues, that we so much enjoy, the realities of IDS are that the unique capabilities (using the Infosec's vocabulary):<br>
fact' analysis of intrusions,<br>
fact' analysis of intrusions,<br>
fact' analysis of intrusions This is the *stakeout*, looking for known criminal activity. One of the few successful ways to identify and control some web-based attacks is to look for things that should not be leaving your network. Egress filtering is the use of the intrusion detection tools to monitor for those signatures. The common approach to the denial of service (DOS) and distributed denial of service (DDOS) attacks is to take over someone else's system to launch the attack. If your system has been compromised in that way, and the attacker was skilled and careful, the only notice of an active attack is the phone call from the victim, his lawyer or the media asking why you put the victim out of business. Impact on Media, Regulators, and Stockholders = high. [3 out  $of 4]$ 

# **Verification of firewall's configuration and operation**

critical systems. That is true. Unfortunately, there are many hundreds of systems in each This is the *traffic cop* that manages and directs the flow of data in and out of the organization. The firewall, according to the media is the single most important means available to protect the organization that may not be "critical." In violation of the security policy, they, the non-critical system "managers" use their internal modems to access outside the firewall. Since the firewall is defending a fixed space, much of the internal activities are hidden from view of the firewall and her logs. The use of an intrusion detection system allows for the better view of the organizations

assets and can verify the proper settings on the firewall by analysis of what passes and what is stopped by it. An improperly configured firewall is a dual threat; it provides no protection while reducing the paranoia that is healthy in the Infosec arena. Impact on Stockholders = moderate. [2 out of 4]

# **Coordination focal point for incident handling activities/internal threats**

**n focal point for incident handling activities/internal threats at team twill clean up whatever the bad guye left after a successful in the successful in the sum successful in the sum of whatever the bad guye left after a** the social worker and the beat cop/swat team member, but seldom finds it worth while to have This is the *swat team* that will clean up whatever the bad guys left after a successful intrusion, virus infections, e-mail based Trojan, or…(the list is open ended). Depending on the structure of the Computer Incident Team, and the depth of skills available, the IDS analysts will probably be among the better prepared to brief the team on the objectives and procedures needed to identify the target. It's the combination of skills and talent that build the IT infrastructure, but it will be a different combination of skills and talent to keep it safe from harm. The society at large needs them switch roles.

This is the *internal affairs* investigator that will work with the Legal and HR staff on the problem that comes from rapid changes in staffing, outsourcing, downsizing, mergers, takeovers and assorted criminal and non-criminal behavior. The e-mail stalker, the porno collector and a wide variety of illegal and threatening behavior attempt to hide behind a fake-mail address and compromised IP-address. The team of legal, HR and the IT specialist will be needed to detect, verify and turnover the incident to law enforcement for proper resolution. Impact on Stockholders, Regulators and Media = high. [3 out of 4]

# **Resources for "defense in depth" capabilities to protect valuable assets.**

Consider this activity as a *convoy duty* for the most important assets the organization has. The patents, the strategic plans and the sealed bids need to be carefully protected and stored where no harm can come to them. Multiple levels of protection can be applied to allow controlled access to the items while providing a high level of assurance that they have not been destroyed, modified or compromised while in storage, transport or production. It must be assumed that any illegal access to these items is a critical blow against the organization, thus worthy of protection. Impact on Stockholders = Very High.  $[4$  out of 4]

The raw score is 14 out of 20, but any lapse by the Intrusion Analyst could be fatal to the reputation, image and market-share of the organization.

be careful what turf you defend. Okay, lets recap. We have a presentation approach in terms of budgets, threats, vulnerabilities, assets and impact. We have a set of capabilities provided by the Intrusion Detection System that includes analysis, filtering, verification, coordination, and protection (as in Defense in Depth). Now, we will conclude with a 'draft' layout of a presentation. The simulation will hopefully provide a guide that can be adopted to meet the need, provided some realistic numbers, dates, duration, and staffing requirements can be developed. The Cost% column is my attempt to quantify one approach to distribution of assets in response the broad range of threats identified by an organization. Remember to verify your facts, be wildly pessimistic with your numbers and

## **Information System Security Overview**

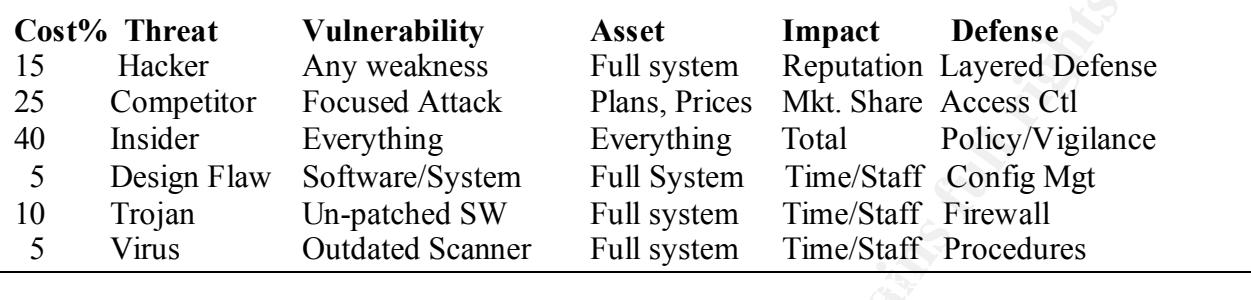

# **Corporate Information System Security Exposure**

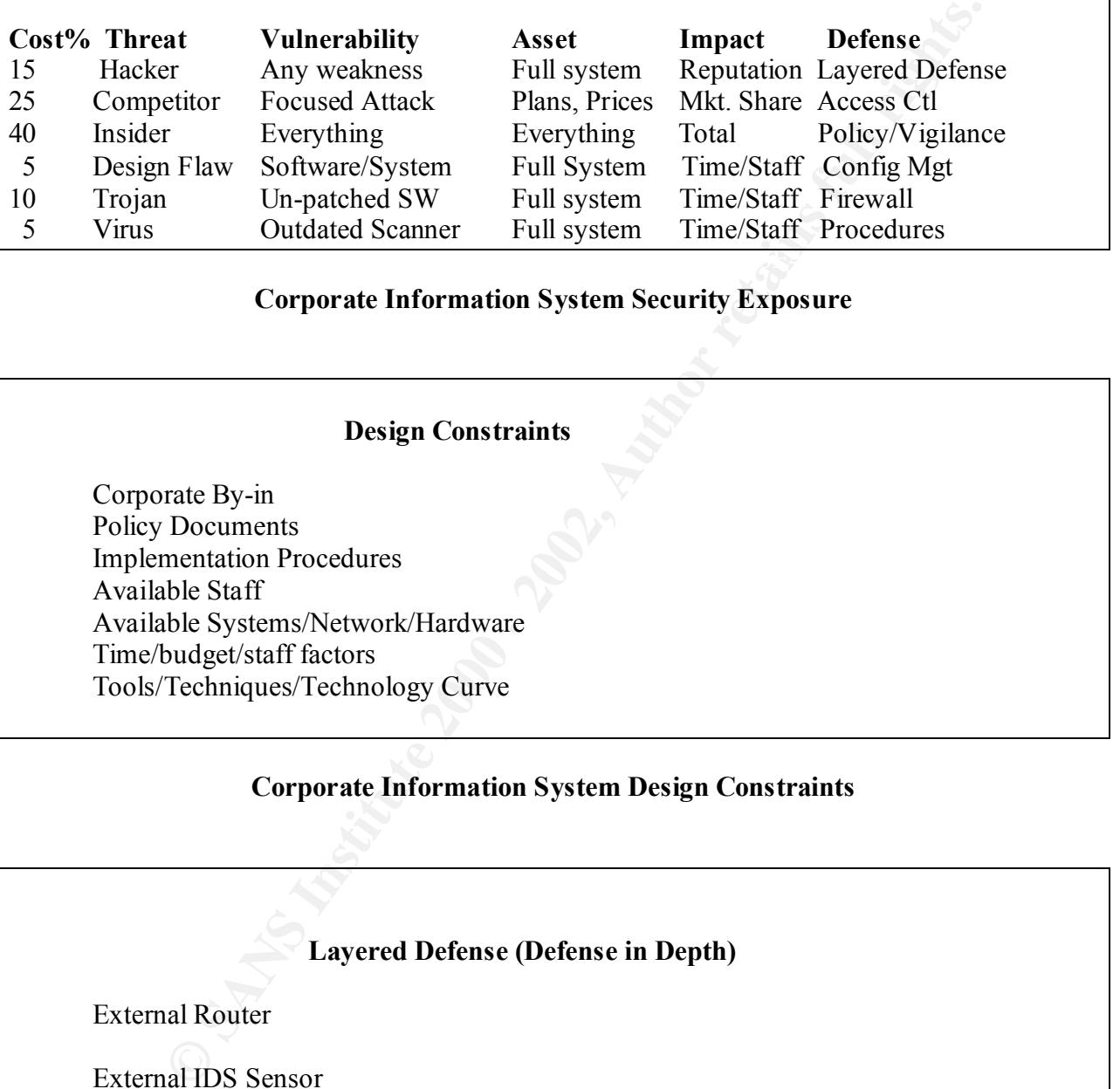

# **Corporate Information System Design Constraints**

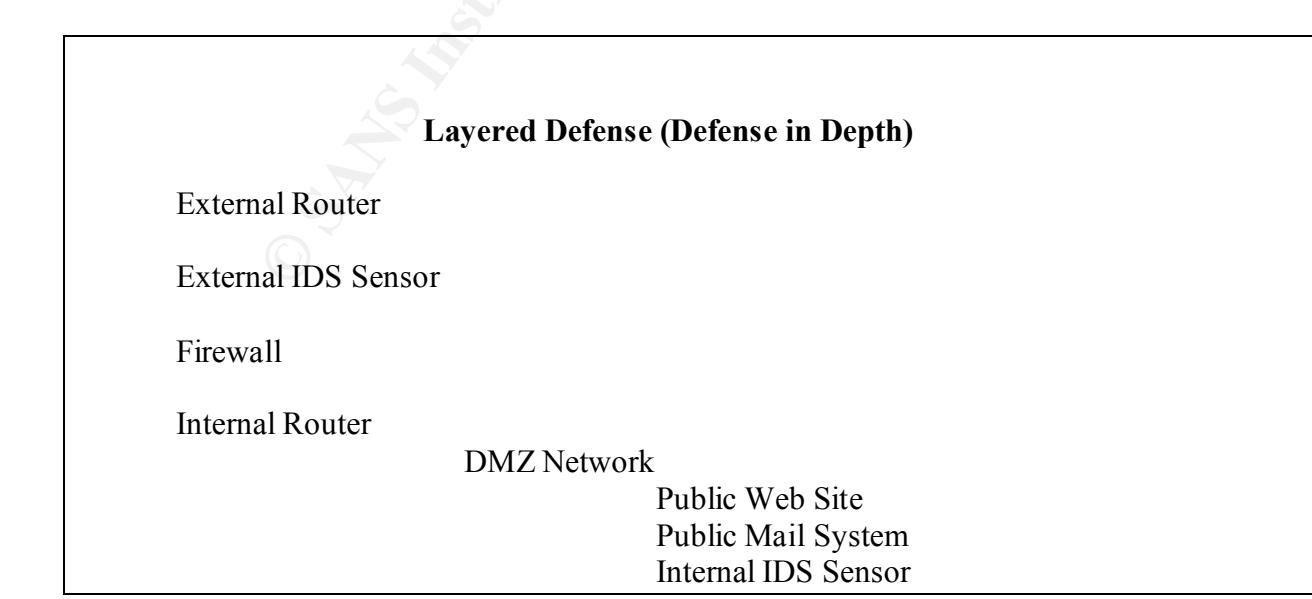

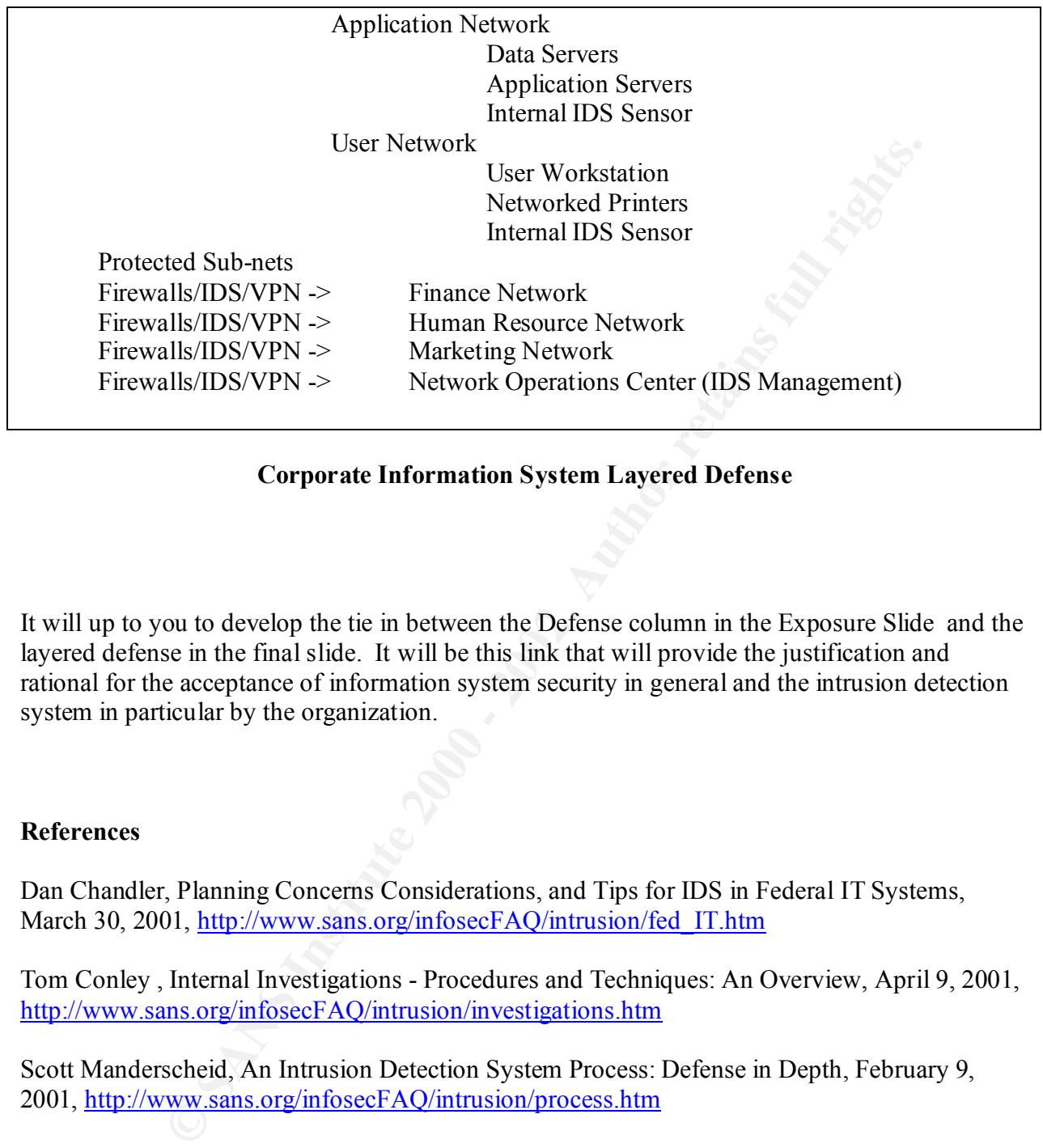

**Corporate Information System Layered Defense**

It will up to you to develop the tie in between the Defense column in the Exposure Slide and the layered defense in the final slide. It will be this link that will provide the justification and rational for the acceptance of information system security in general and the intrusion detection system in particular by the organization.

# **References**

Dan Chandler, Planning Concerns Considerations, and Tips for IDS in Federal IT Systems, March 30, 2001, http://www.sans.org/infosecFAQ/intrusion/fed\_IT.htm

Tom Conley , Internal Investigations - Procedures and Techniques: An Overview, April 9, 2001, http://www.sans.org/infosecFAQ/intrusion/investigations.htm

Scott Manderscheid, An Intrusion Detection System Process: Defense in Depth, February 9, 2001, http://www.sans.org/infosecFAQ/intrusion/process.htm

Steven A. Sandberg, Computer Crime: The Insecurity of Your Network, December 14, 2000, http://www.sans.org/infosecFAQ/threats/comp\_crime.htm

http://www.drj.com/new2dr/w3\_030.htm Geoffrey H Wold and Robert F Shiver, Risk Analysis Techniques,

[Alwin Miller], Evolving Security Architecture toward the Defense Information Infrastructure, CDRL A011-A697-004-002, Contract Number DAHA90-96-D-005, October 1998

# **Assignment 3 - Analyze This [ My.NET ]**

#### **Executive Summary**

**University network that has several days of Short IDS trated and delivered for 1 misspecified sensor locations collected and delivered for the problem state in a provide a case methodology for analysis. The task well as t** exposure and remove the threat to the internal network. There is a long list My.Net is a University network that has several days of Snort IDS traffic from several unspecified sensor locations collected and delivered for analysis. The problem set includes the request to identify possible system compromise, as well as provide a clear methodology for analysis. The initial finding are that the network has been penetrated and two machines, MY.NET.70.38 and MY.NET.217.150 have been used to actively scan inside and externally for future targets. The traffic available for analysis does not provide sufficient material to determine the compromise vector, nor the depth of exposure, but immediate action is necessary to limit the Universities of potential threatening probes and scans, as shown in the Messages table, some of which may have been successful. Additionally, the University's network does not have an effective barrier to external probing of the internal machines. The several individual hosts do not appear to be hardened against common threats (Back Orafice, Wingate, RAMEN, etc). Finally the management of the Intrusion Detection System has delivered fifteen log files with a January 2000 and February 2000 date stamp, making them invalid for further analysis.

#### **Overview**

My.Net is a University network that has several days of Snort IDS traffic from several unspecified sensor locations collected and delivered for analysis. The problem set includes the request to identify possible system compromise, as well as provide a clear methodology for analysis. The first part of this section will address the analysis process, tools development, data reduction approach and abbreviated presentation of findings. The more detailed analysis and generated tables are attached as Appendix A.

Invalid dates in the header were removed from the anarysis process. If the<br>analysis of the traffic led to conformation of a system compromise, with The initial review of the traffic shows that there are three primary types of data formats: Alert, Out of Specification (OOS) and Scan. There was a problem with a subset of the traffic (fifteen files from all three types) having an invalid collection date, February and March 2000. All files with invalid dates in the header were removed from the analysis process. If the sufficient evidence for prosecution, the use of any "tainted" data would not help law enforcement, legal staff or the Incident Handler.

The remaining data was then sorted by type and processed by AWK scripts to provide a "normal" data format for increased searching, sorting, consolidation, analysis, and reporting. At each successive level of detail, items of interest could be culled from the data set and reduced for more specific review. The data reduction and reporting script (q2a) provides a single tool for this purpose.

Extract of Traffic from/to MY.NET reduced the load to 40,000-70,000 records (depending on actual query request) from original Total Traffic of 526,338 records. Exact breakout of traffic is shown in Appendix B. The source code for the analysis is show in Appendix C.

as well as provide a clear methodology for analysis. The social methodology for analysis and generated breestation of findings. The<br>alysis and generated bis are attached as Appendix A.<br>review of the traffic shows that ther The methodology for analysis is to use the SANS Top Ten Threats, http://www.sans.org/topten.htm with AWK's string processing capabilities to reduce the "eye-ball" time required to locate "interesting traffic." The underlying concept is that anomalies [interesting traffic] tend to jump off the page, if the information has been prepared and rendered appropriately. By selecting the Count of top 20 for several of the recorded fields in the traffic, and displaying the output in table format, the weirdness shines through. For this effort, three AWK scripts were developed, listing in Appendix C, to prepare, normalize and report the traffic. When items of further interest appear, the analyst can create a subdirectory one more level down and the use the Linux grep command to copy all occurrences of that type of traffic to a new "raw" file. That new "raw" file can then be further processed using the same Q2a report script. Whether the "interesting traffic" is valid and normal is up the analyst, but:

- correlation with the message field,
- known Trojan ports,
- time of activity,
- duration of specific action, and
- Sequence of activities tends to alert not-normal traffic.

The process for reduction: grep "<Select Phrase>" new cnt > <new dir>/new cnt

#### **Analysis Priorities**

The search for Existing Trojans is a high priority as it shows successful penetration of the network and exposes the organization to legal and operational issues that are best avoided. Some of the techniques for alerting and exposing the Trojans include:

-Egress Filtering - items without verified request -ACK from external probes -IRC Response traffic -"Random" internal traffic to unknown external destinations (IRC)

d exposing the Trojans include:<br>
So Filtering - items without verified request<br>
from external probes<br>
Response traffic<br>
for the state of the unknown external destinations (IRC<br>
publications included in the pentration may b occur. Current ficerature offers that a crean fistail of an unpattned<br>operating system (any flavor) on a newly networked machine can be identified, The SANS Top 10 Threats (http://www.sans.org/topten.htm ) provides a secondary priority in that the penetration may be in process, or soon to occur. Current literature offers that a clean install of an unpatched scanned, penetrated, compromised, and taken-over in under half an hour. Given the increasing bandwidth in the last few months, this "grace time" will probably shrink to under a minute fairly soon. The list of vulnerabilities include:

-Bind  $-CGT$ -RPC -RDS -Sendmail -SADMIND/MOUNTD -NetBIOS/NFS -IMAP -SNMP -WINNT/OFFICE 2000

The third level of priority for network/system protection is the identification and blocking of Hostile Scans. These are normally used to identify and catalog future targets for the Cracker. The tools of choice evolve daily and constant vigilance is necessary.

The fourth and final priority is the collection of "Interesting Traffic" that may yet turn out to be a new wrinkle in the attacker toolkit. The collection and sharing of these developing signatures provide the advanced warning and lead-time.

This is the central point of the Intrusion Analyst effort, that of identifying and preventing compromised systems, further details are available at http://www.sans.org/topten.htm.

The following table from the MY.NET Detailed Analysis provides one view of the threats identified in the Snort Traffic.

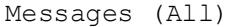

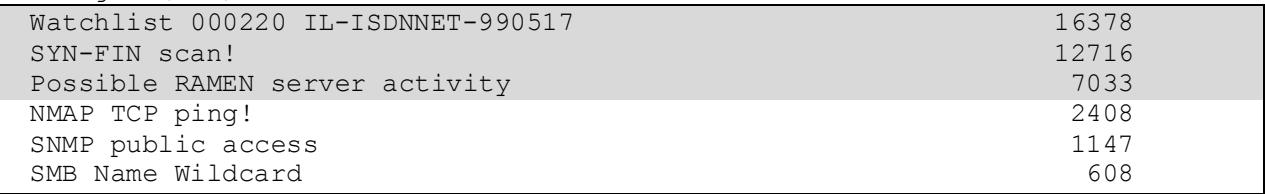

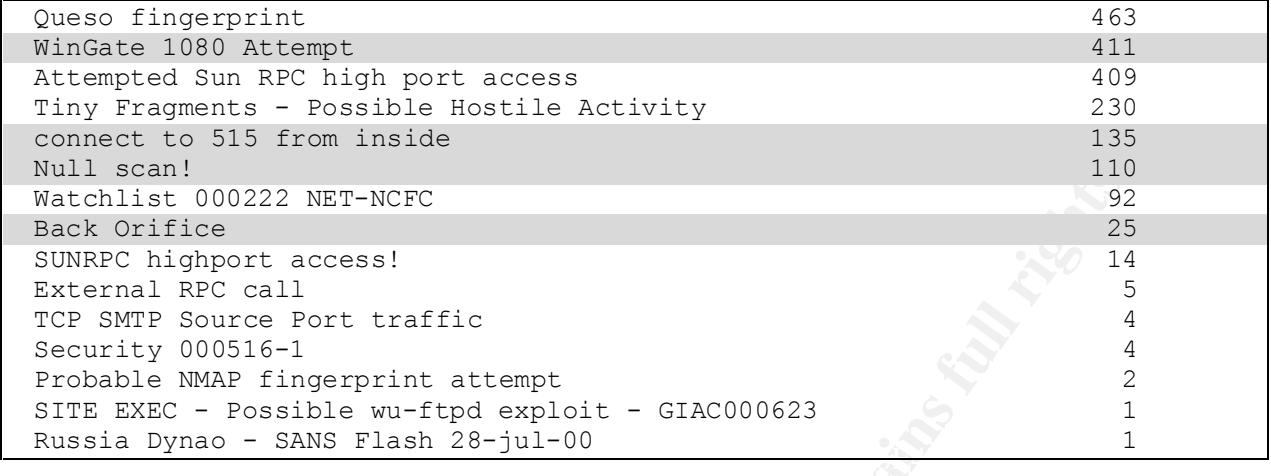

#### **Findings**

#### **General Findings**

**CONSERVATION CONSERVATIES AND AN AUTHOR CONSERVATION CONSERVATION CONSERVATION CONSERVATION CONSERVATION CONSERVATION CONSERVATION CONSERVATION CONSERVATION CONSERVATION CONSERVATION CONSERVATION CONSERVATION CONSERVATION** The initial finding are that the network has been penetrated and two machines, MY.NET.70.38 and MY.NET.217.150 have been used to actively scan inside and externally for future targets. The traffic available for analysis does not provide sufficient material to determine the compromise vector, nor the depth of exposure, but immediate action is necessary to limit the Universities exposure and remove the threat to the internal network. Additionally, the University's network does not have an effective barrier to external probing of the internal machines. The several individual hosts do not appear to be hardened against common threats (Back Orafice, SubSeven, etc). Finally the management of the Intrusion Detection System has delivered fifteen log files with a January 2000 and February 2000 date stamp, making them invalid for further analysis. The ability of internal system to generate XMAS scan should be a clear violation of the Accepted Use Policy Agreement signed by all system and network users prior to system access. The high level of UDP traffic suggests that the border router does not filter external traffic sufficiently, as well as permitting "high risk" traffic into the University's network. Of the several warning messages from the Snort Alert's many may turn out to be "noise, but more likely they are valid threats against the network, and should be investigated completely. The quick response requirements preclude a full analysis.

#### **Isolate Existing Trojan**

I I I I I I I AT<br>with these two machines. Additional machines with the MY.NET may have been Preliminary analysis of MY.NET suggests the network has been compromised, penetrated and is probably a staging facility for at least two active scanners, MY.NET.70.38 and MY.NET.217.150. The use of the XMAS scan and both internal and external RMAN probes as shown in the FULL\_XMAS Detail and RMAN sections should confirm the suspicions. These two machines need to be removed from service immediately because of their active probing of external networks. In accordance with your site security manual and information system security policy, activate the Incident Handler to resolve the problems compromised at the same time and are dormant until activated by the perpetrator.

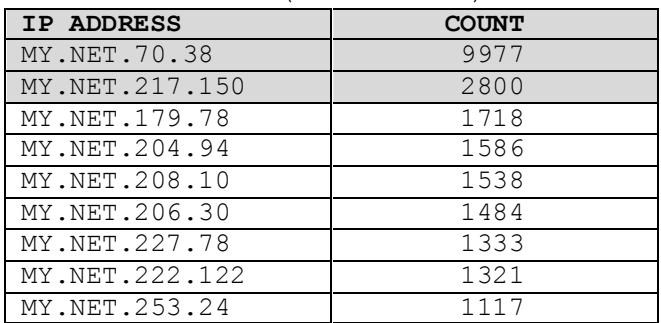

POSSIBLE TROJAN (MY.NET HOST)

#### **Potential Additions to Watchlist**

**Passage 2000**<br> **Passage 2000**<br> **Passage 2000**<br> **Experimental Additions to Watchlist**<br> **Passage 2001**<br> **Passage 2001**<br> **Passage 2001**<br> **Passage 2001**<br> **Passage 2001**<br> **Passage 2001**<br> **Passage 2001**<br> **Passage 2001**<br> **Passag** Using the whois capability at www.incident.org, http://www.samspade.org/ and other support sites, along with the volume, characteristics and time of the "unwanted traffic" the intrusion analyst can isolate and defend against point targets. Care must be taken not to create your own "denial of service" by locking out an existing business relationship or acting upon a spoofed ip address. The following sites are candidates to lockout at the router and/or firewall level if the traffic is not truly business related. The whois lookup is provided to identify possible compromised or "bad-behavior" locations.

#### POSSIBLE TROJAN SCANNER (EXTERNAL)

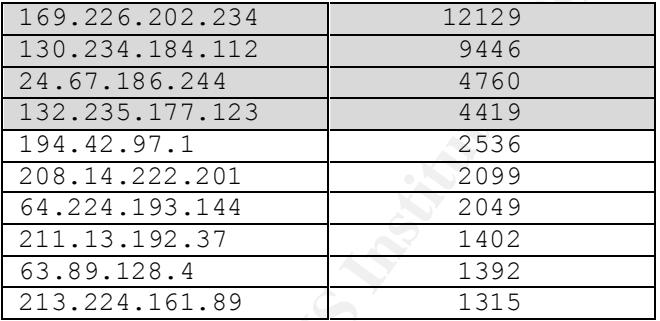

Source of whois: http://www.geektools.com/cgi-bin/proxy.cgi

Albanyr, NY 12222<br>---169.226.202.234 12129 University at Albany, State University of New York (NET-U-ALBANY) 1400 Washington Av US Netname: U-ALBANY Netblock: 169.226.0.0 - 169.226.255.255 Coordinator: Nirenberg, Isabel L. (ILN1-ARIN) sysiln@csc.albany.edu

© SANS Institute 2000 - 2002 As part of GIAC practical repository. Author retains full rights. Win Miller GCIA 18 of 50 01/17/05

(518) 442-3736

**OI** Uyraskyla Computing Center, 2L 33 (MaU)<br> **ETN-40351**<br> **SB.2334.0.0 - 130.234.255.255**<br> **CO** Jyraskyla Rostmaster (UJ-ORG-ARIN) hostmaster@JYU.FI<br> **CO** Jyraskyla Rostmaster (UJ-ORG-ARIN) hostmaster@JYU.FI<br>
14 260 3610<br> 130.234.184.112 9446 NORDU Nets (NET-NORDU1) University of Jyvaskyla Computing Center, PL 35 (MaD) Jyvaskyla, FIN-40351 FI Netname: JUNE Netblock: 130.234.0.0 - 130.234.255.255 Coordinator: University of Jyvaskyla Hostmaster (UJ-ORG-ARIN) hostmaster@JYU.FI +358 14 260 3600 Fax- +358 14 260 3611

24.67.186.244 4760 **4760** Shaw Fiberlink ltd. (NETBLK-FIBERLINK-CABLE) 630 3rd Avenue SW, Suite 900 Calgary AB, 4L4 CA Netname: FIBERLINK-CABLE Netblock: 24.64.0.0 - 24.71.255.255 Maintainer: FBCA Coordinator: Shaw@Home (SH2-ORG-ARIN) internet.abuse@SHAW.CA (403) 750-7420

132.235.177.123 4419 Ohio University (NET-OHIOU-NET) Ohio University - Communications Network Services Athens, OH 45701-2979 US Netname: OHIOU-NET Netblock: 132.235.0.0 - 132.235.255.255 Coordinator: Watkins, Robert B. (RBW-ARIN) watkins1@OHIOU.EDU (740)-593-1212 (FAX) (740)-593-1944

169.197.49.83 3603 TUCSON NEWSPAPERS (NET-TNIB) 4850 S. PARK AVE. TUCSON, AZ 85719 US Netname: TNIB Netblock: 169.197.0.0 - 169.197.63.255 Coordinator: Operations Center, AzStarNet Network (AN320-ARIN) noc@AZSTARNET.COM 520-573-4220 (FAX) 520-573-4268 [snipped] Record last updated on 16-Mar-1999. Database last updated on 27-Jun-2001 23:01:38 EDT.

65.1.199.105 1642

Source of whois: http://www.incidents.org/cid/ipinfo.php?ip=65.0.101.209

```
 65.0.101.209
  HostName: c1442566-a.sttln1.wa.home.com
 Whois: @Home Network (NETBLK-HOME-3BLK) HOME-3BLK 65.0.0.0 -
65.15.255.255
  @Home Network (NETBLK-STTLWA1-WA-7) STTLWA1-WA-7 65.0.96.0 -
65.0.110.255
[snipped]
```
 24.129.200.234 15 Source of whois: http://www.samspade.org/

esser financial service<br>Jacksonville, FL 32216 Continental Cablevision of Jacksonville (JACKSONVILLE2-DOM) 5934 Richard Street Domain Name: JACKSONVILLE.NET

#### **[SNIPPED]**

Work (Walebar-Sillwai-wa-7) Silbwai-wa-7<br>
S<br>
S<br>
Sanspade.org/<br>
233<br>
d Street<br>
e, FL 32216<br>
d Street<br>
c, FL 32216<br>
cat (DCI660-ORG) domain@SR.MEDTAONE.NET<br>
and Business Internet Services<br>
and Business Internet Services<br>
d S Technical Contact: Domain Contact (DC1660-ORG) domain@SE.MEDIAONE.NET AT&T Broadband Business Internet Services 5934 Richard St. Jacksonville, FL 32216 US

#### **904 680 2638**

Fax- 904 374 8410 Record last updated on 12-Apr-2001. Record expires on 11-Apr-2005.

#### **Scan Specific Activities**

These are scans that have become the background noise of the Internet. A few specialized scans are handled as precursors to intrusions as show below.

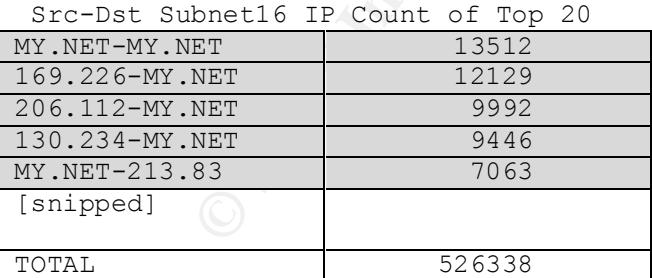

Source Subnet24 IP Count of Top 20<br>[spinned] Source Subnet16 IP Count of Top 20 [snipped] [snipped]

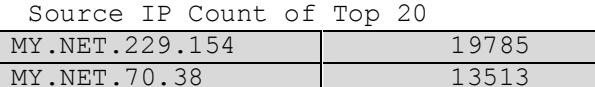

© SANS Institute 2000 - 2002 As part of GIAC practical repository. Author retains full rights. Win Miller GCIA 20 of 50 01/17/05

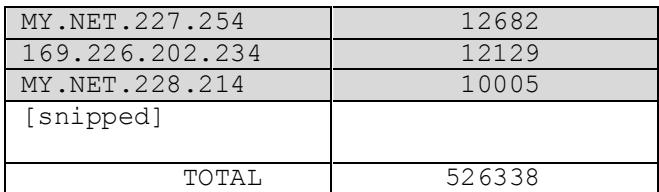

Source Port Count of Top 20

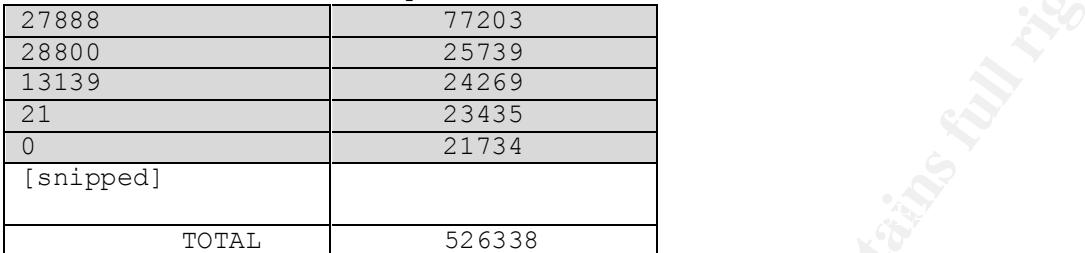

 Destination Subnet16 IP Count of Top 20 [snipped]

 Destination Subnet24 IP Count of Top 20 [snipped]

Destination IP Count of Top 20

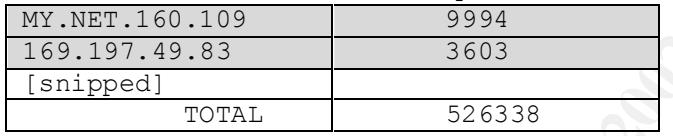

Destination Port Count of Top 20

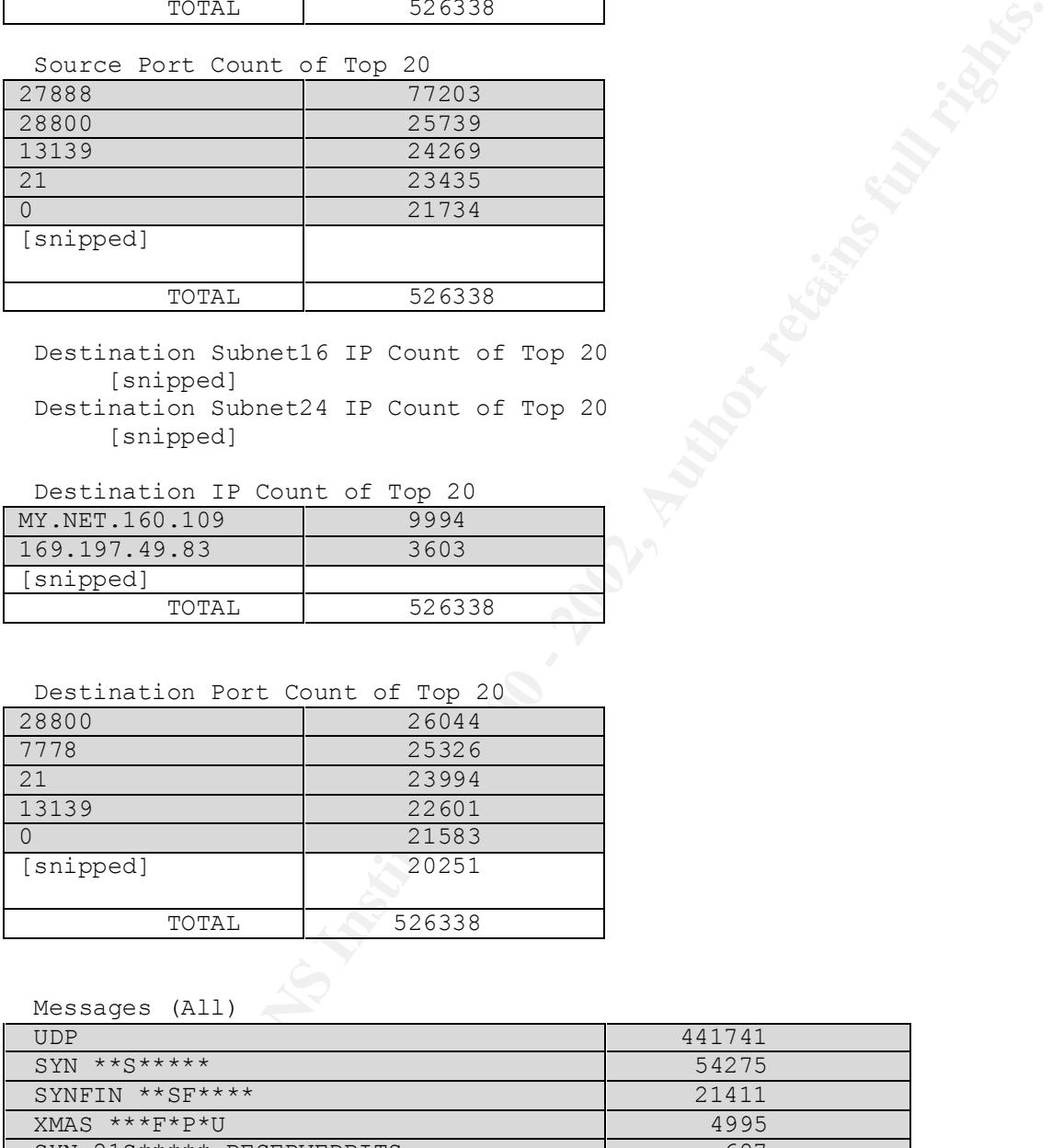

Messages (All)

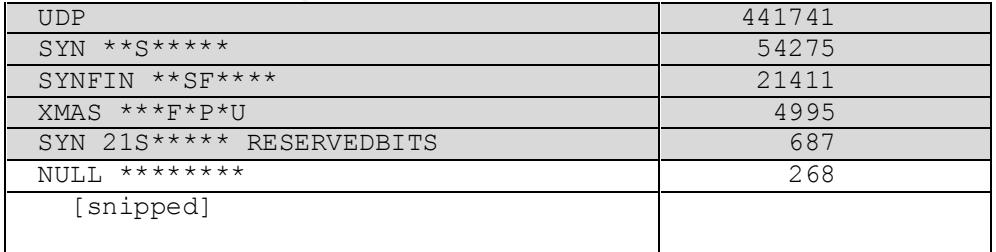

**SYN Scan Details**

These scans have traditionally been used to avoid network defenses, but are now commonly trapped and dropped by properly configured routers and firewalls.

#### Src-Dst Subnet16 IP Count of Top 20

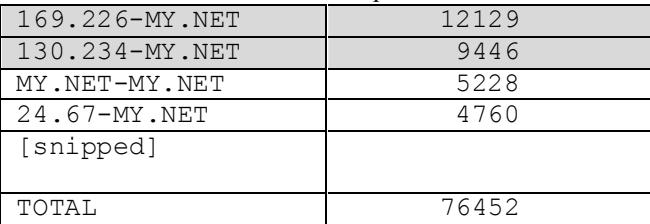

reprint the AF14 Source Subnet24 IP Count of Top 20<br>Source Subnet24 IP Count of Top 20 Source Subnet16 IP Count of Top 20 [snipped] [snipped]

Source IP Count of Top 20

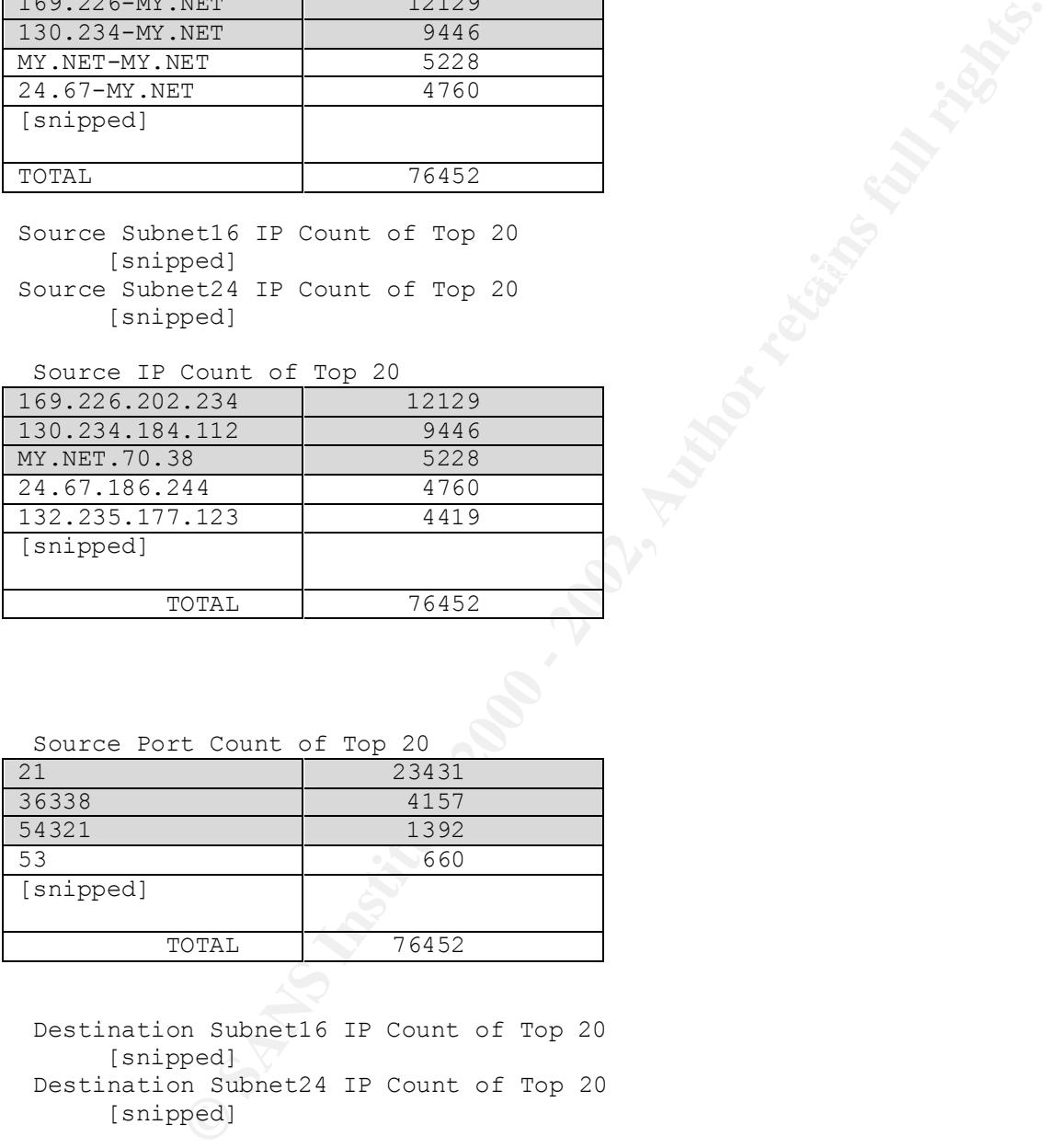

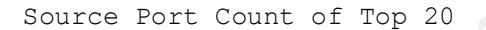

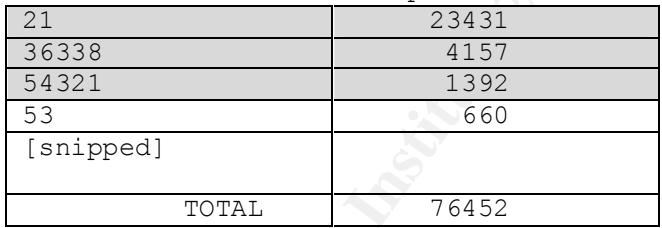

 Destination Subnet16 IP Count of Top 20 [snipped] Destination Subnet24 IP Count of Top 20 [snipped]

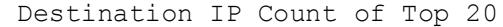

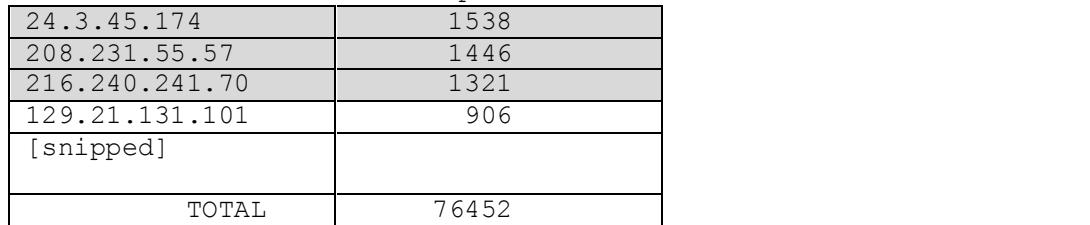

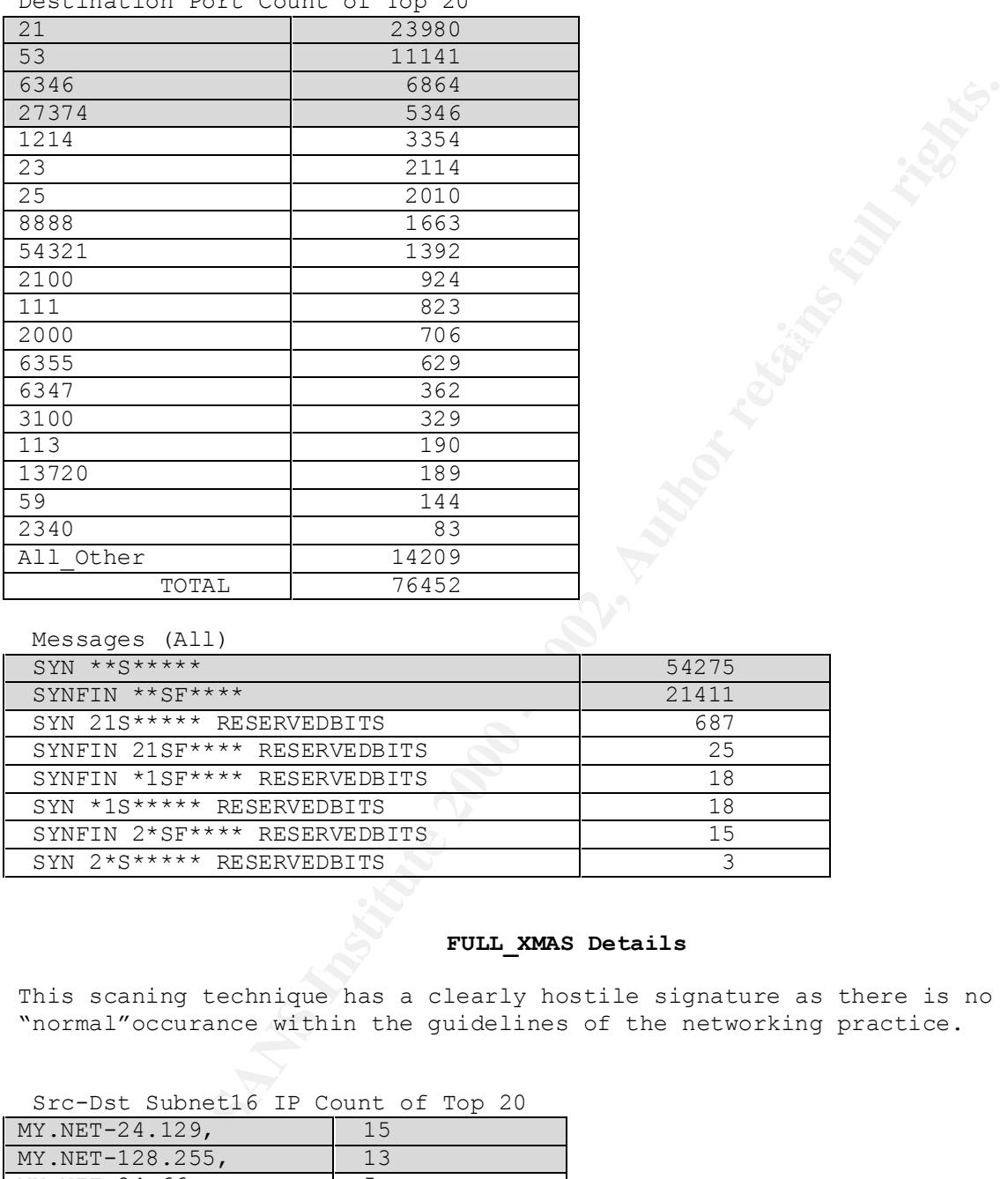

Destination Port Count of Top 20

Messages (All)

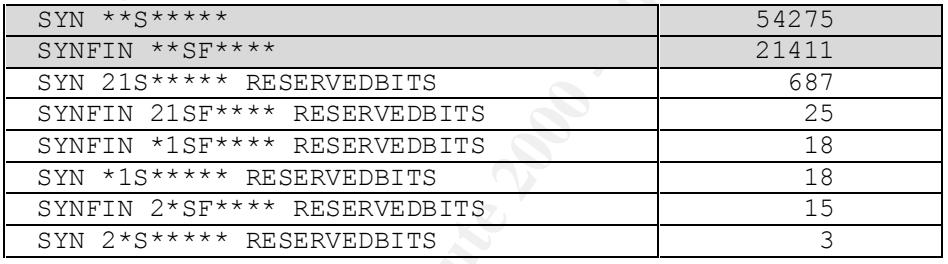

#### **FULL\_XMAS Details**

This scaning technique has a clearly hostile signature as there is no "normal"occurance within the guidelines of the networking practice.

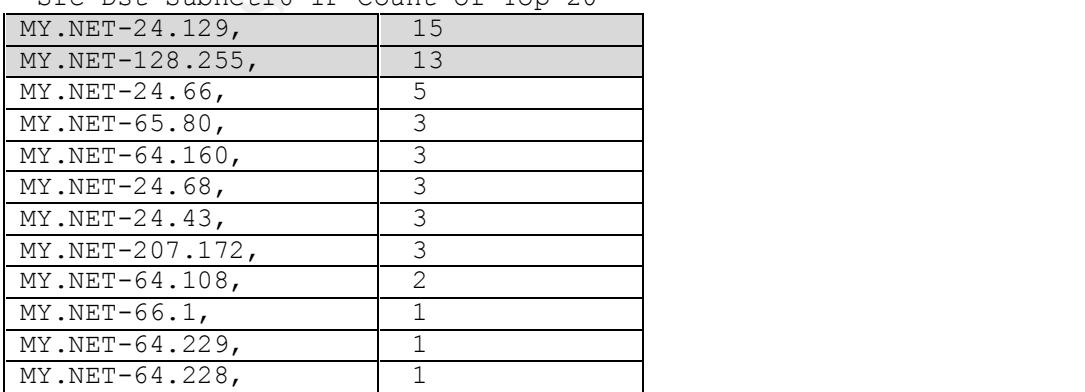

Src-Dst Subnet16 IP Count of Top 20

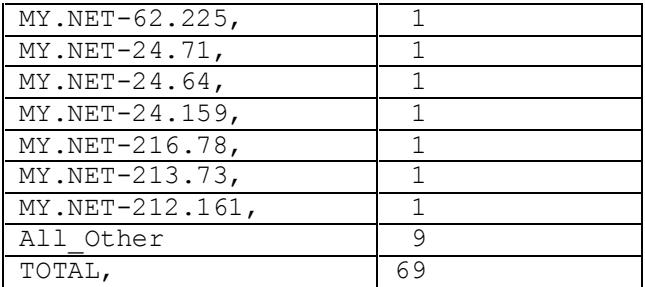

Source Subnet16 IP Count of Top 20 [snipped] Source Subnet24 IP Count of Top 20 [snipped]

**Example 20**<br> **Example 20**<br> **Example 20**<br> **Example 20**<br> **Example 20**<br> **Example 20**<br> **Example 20**<br> **Example 20**<br> **Example 20**<br> **Example 20**<br> **Example 20**<br> **Count of Top 20**<br> **Count of Top 20**<br> **Example 20**<br> **Example 20**<br> Source IP Count of Top 20 MY.NET.217.150 63 66.20.28.21 1 65.26.247.13 1 62.142.204.31 1 213.89.88.29 1 208.59.31.50 1 169.229.55.6 1 All Other TOTAL 69

Source Port Count of Top 20 [snipped] Destination Subnet24 IP Count of Top 20 [snipped]

| Destination IP Count of Top 10 |    |  |
|--------------------------------|----|--|
| 24.129.200.234                 | 15 |  |
| 128.255.203.6                  | 13 |  |
| 24.66.57.35                    |    |  |
| [snipped]                      |    |  |
|                                |    |  |
| 62.225.225.74                  |    |  |
| All Other                      |    |  |
| TOTAL                          | 60 |  |
|                                |    |  |

Destination Port Count of Top 20

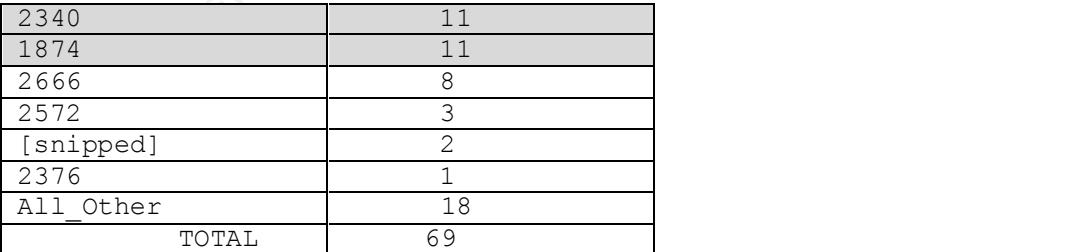

Messages (All)

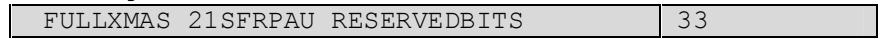

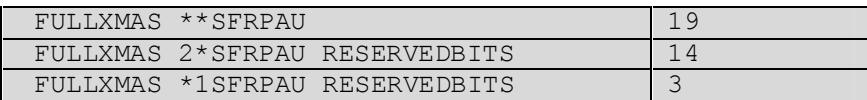

# **APPENDIX A – MY.NET Detailed Analysis**

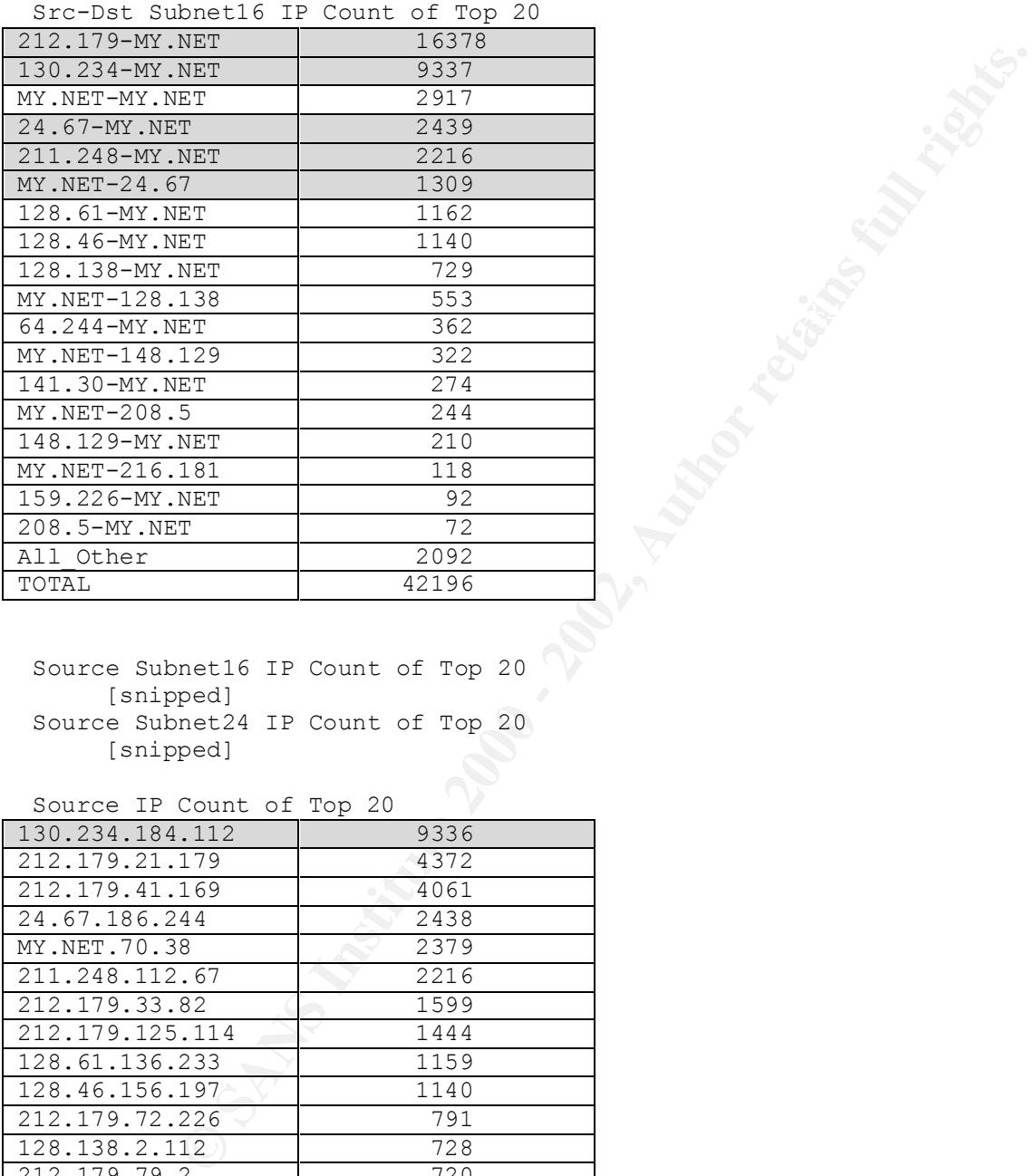

 Source Subnet16 IP Count of Top 20 [snipped] Source Subnet24 IP Count of Top 20 [snipped]

Source IP Count of Top 20

| podrec in codile or 10p 20 |       |
|----------------------------|-------|
| 130.234.184.112            | 9336  |
| 212.179.21.179             | 4372  |
| 212.179.41.169             | 4061  |
| 24.67.186.244              | 2438  |
| MY.NET.70.38               | 2379  |
| 211.248.112.67             | 2216  |
| 212.179.33.82              | 1599  |
| 212.179.125.114            | 1444  |
| 128.61.136.233             | 1159  |
| 128.46.156.197             | 1140  |
| 212.179.72.226             | 791   |
| 128.138.2.112              | 728   |
| 212.179.79.2               | 720   |
| MY.NET.201.146             | 553   |
| 212.179.47.83              | 544   |
| MY.NET.253.12              | 530   |
| 212.179.58.193             | 520   |
| 212.179.44.62              | 441   |
| 212.179.29.250             | 414   |
| All Other                  | 6811  |
| TOTAL                      | 42196 |
|                            |       |

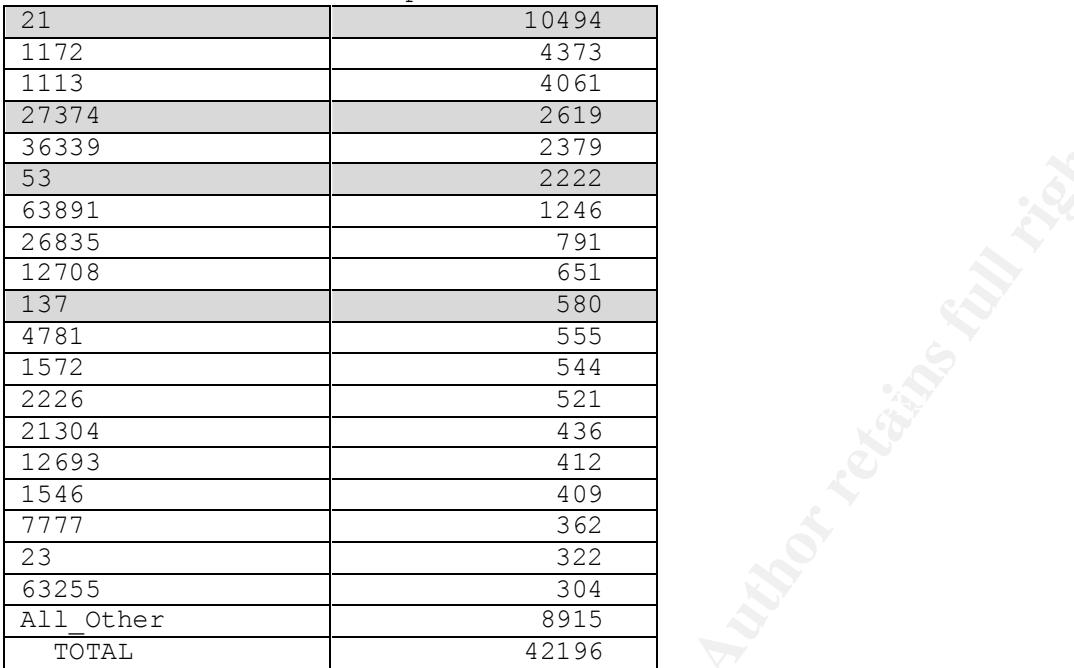

Source Port Count of Top 20

 Destination Subnet16 IP Count of Top 20 [snipped] Destination Subnet24 IP Count of Top 20 [snipped]

Destination IP Count of Top 20

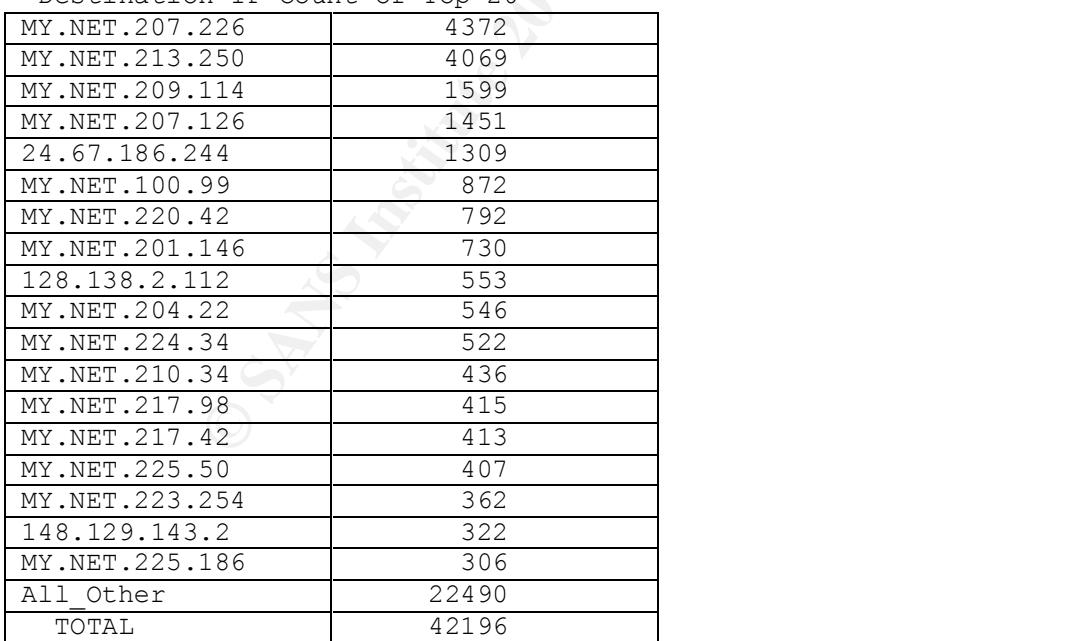

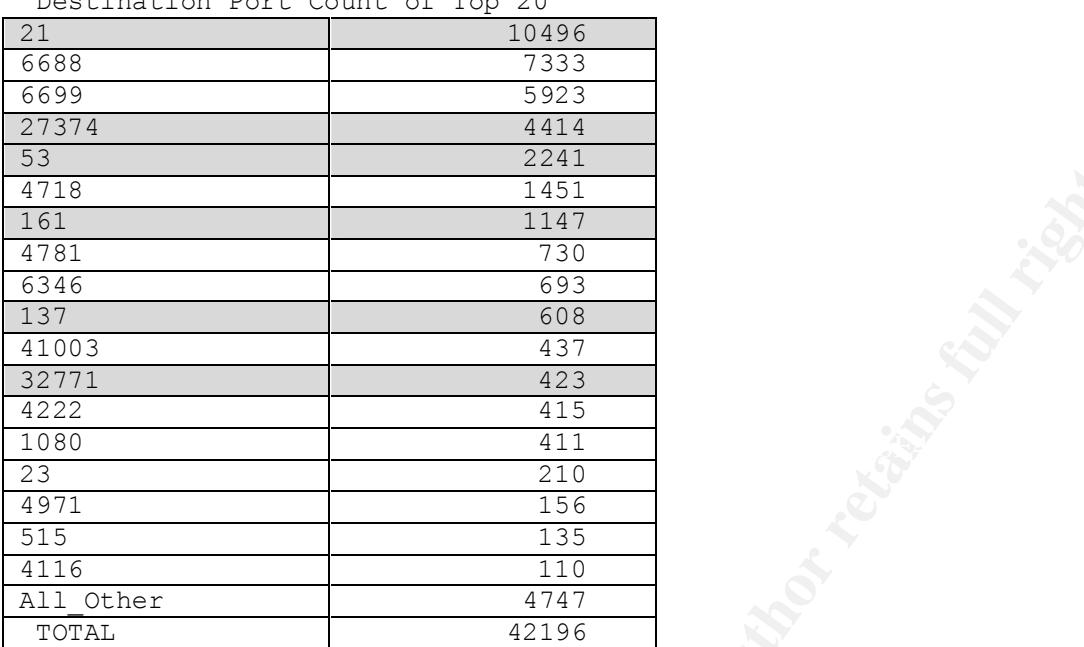

Destination Port Count of Top 20

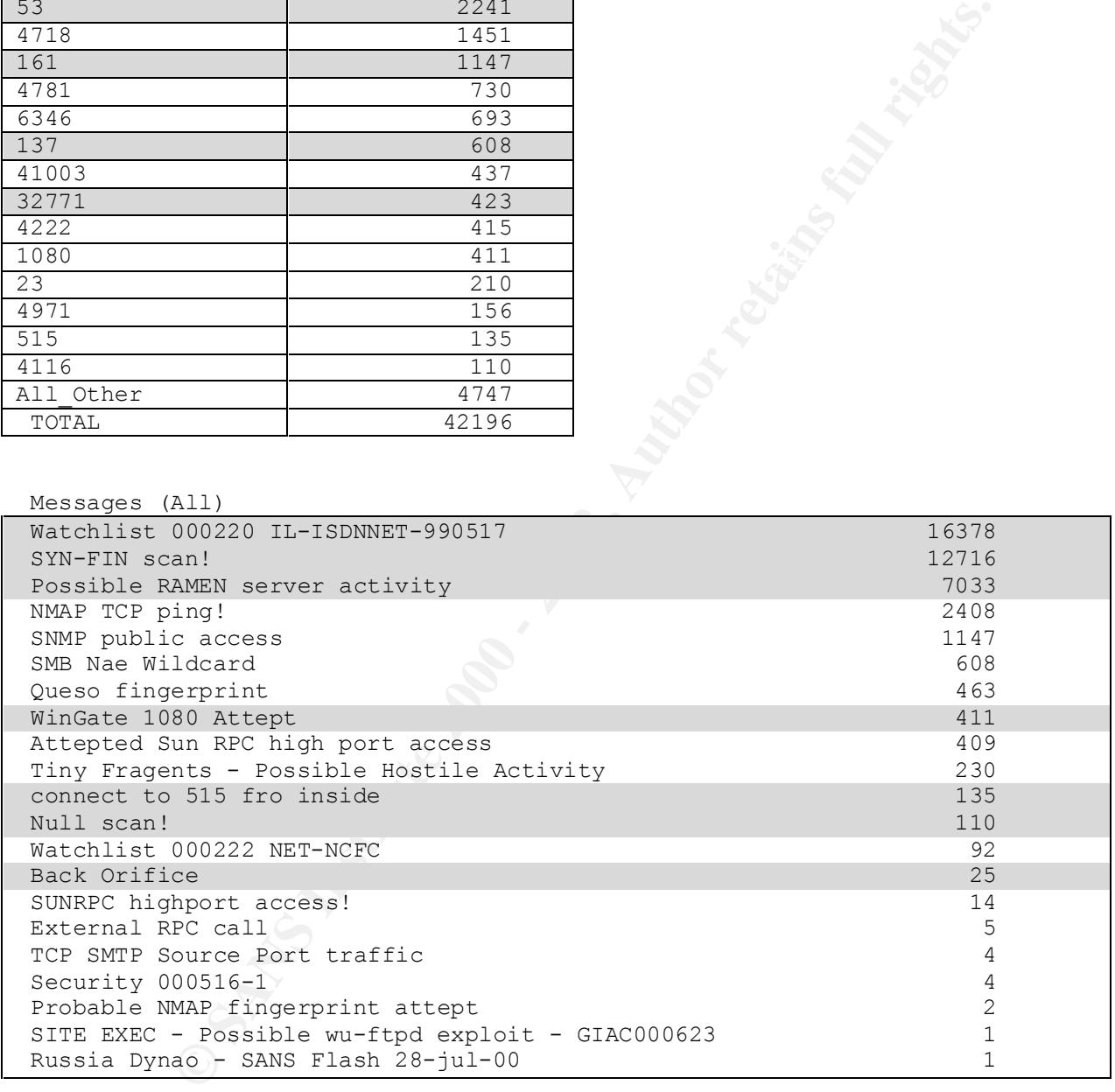

More detailed analysis of "interesting" material developed above

# **Detailed Analysis of NULL Scan**

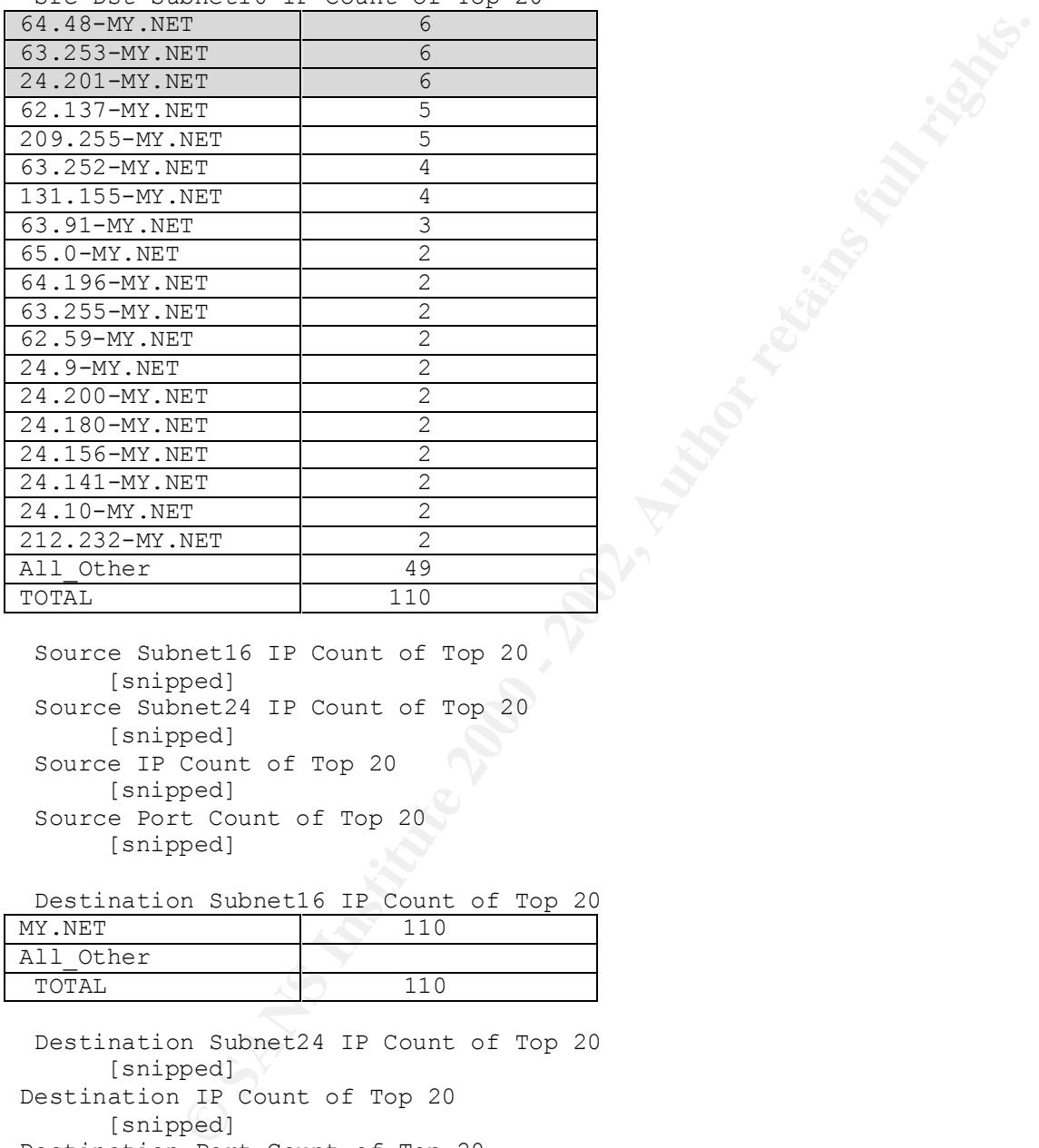

Src-Dst Subnet16 IP Count of Top 20

 Source Subnet16 IP Count of Top 20 [snipped] Source Subnet24 IP Count of Top 20 [snipped] Source IP Count of Top 20 [snipped] Source Port Count of Top 20 [snipped]

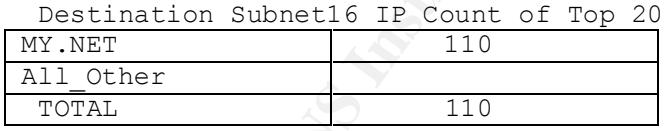

 Destination Subnet24 IP Count of Top 20 [snipped] Destination IP Count of Top 20 [snipped] Destination Port Count of Top 20 [snipped]

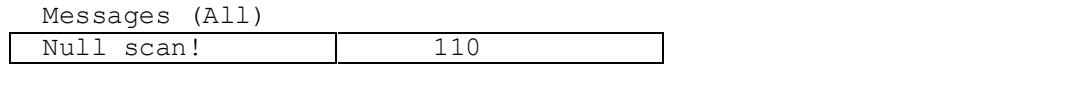

## **Detailed Analysis of RAMEN**

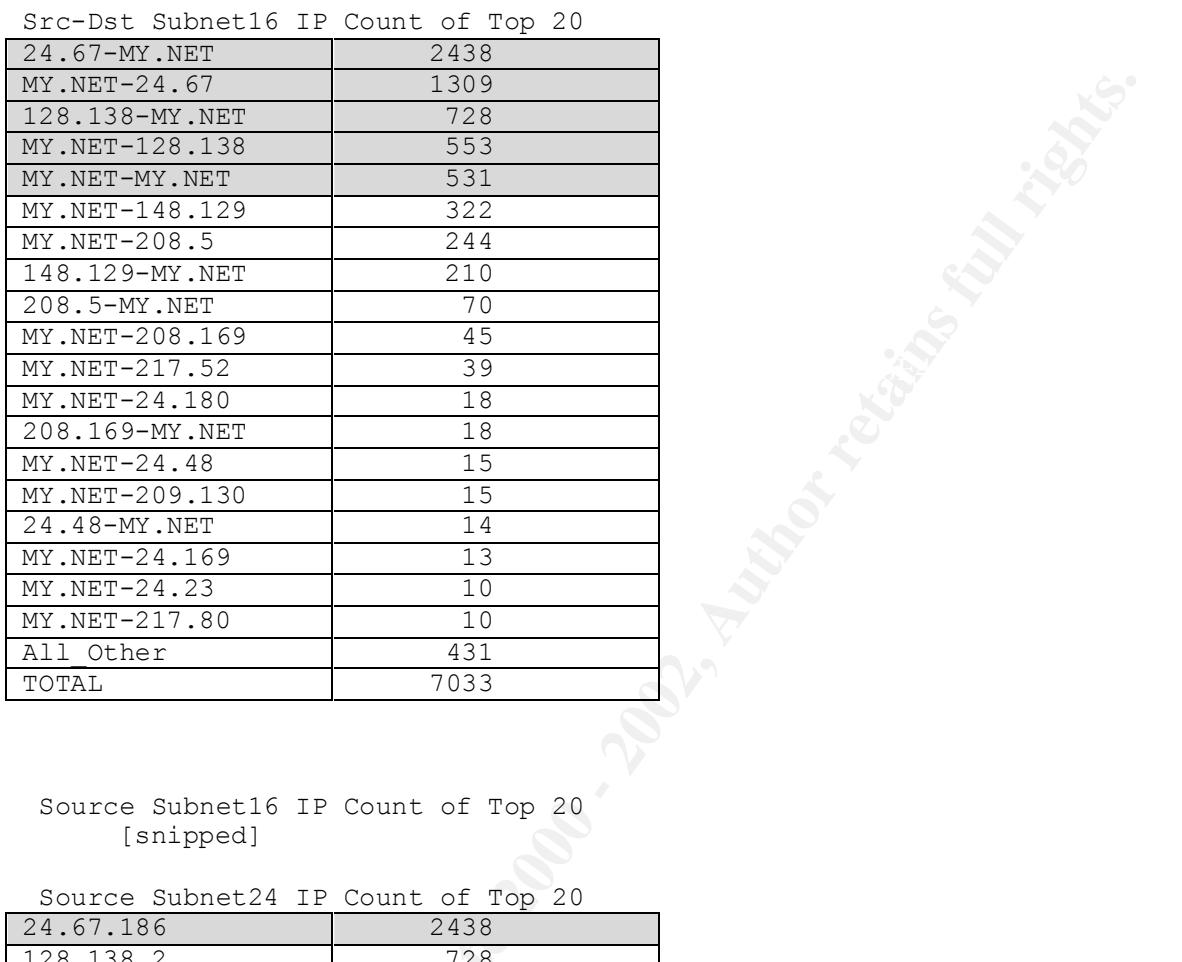

Src-Dst Subnet16 IP Count of Top 20

#### Source Subnet16 IP Count of Top 20 [snipped]

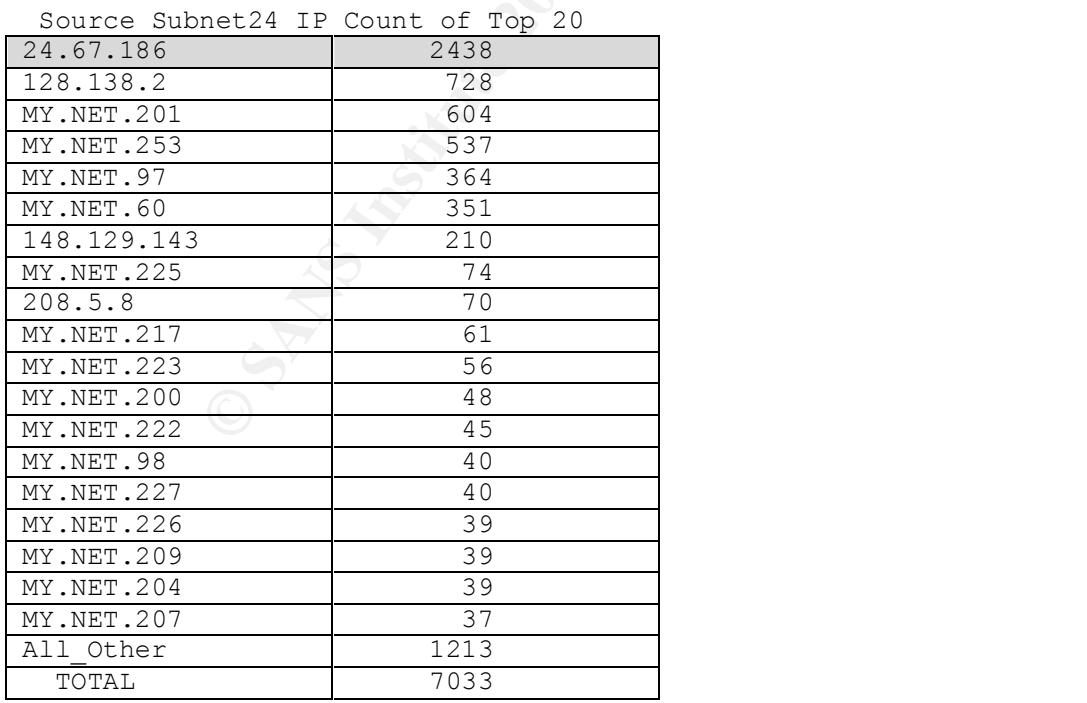

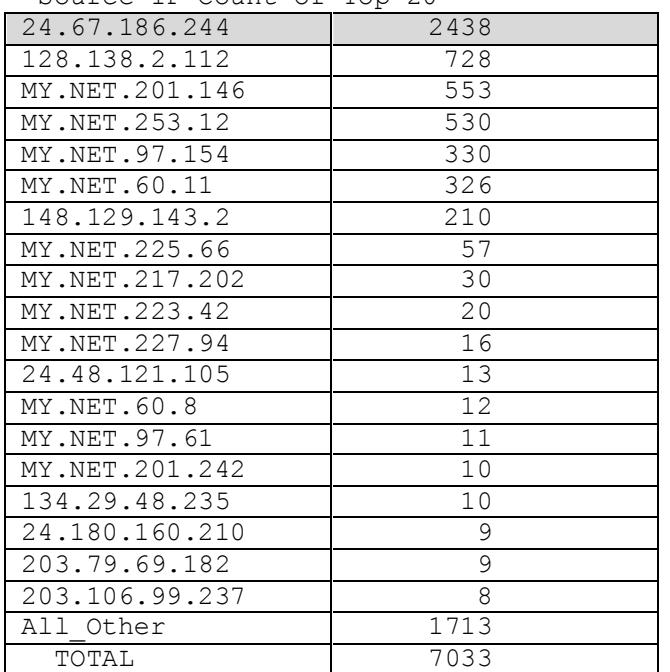

Source IP Count of Top 20

Source Port Count of Top 20

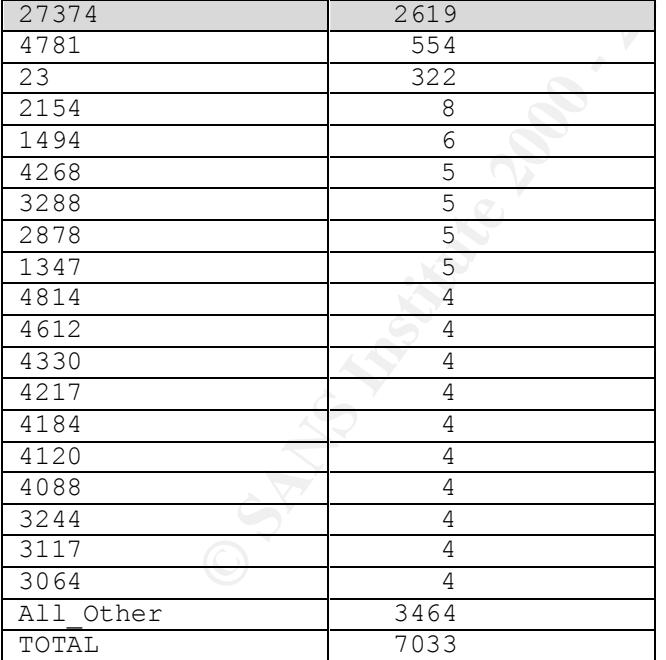

Key fingerprint = AF19 FA27 2F94 998D FDB5 DE3D F8B5 06E4 A169 4E46 Destination Subnet24 IP Count of Top 20 Destination Subnet16 IP Count of Top 20 [snipped] [snipped]

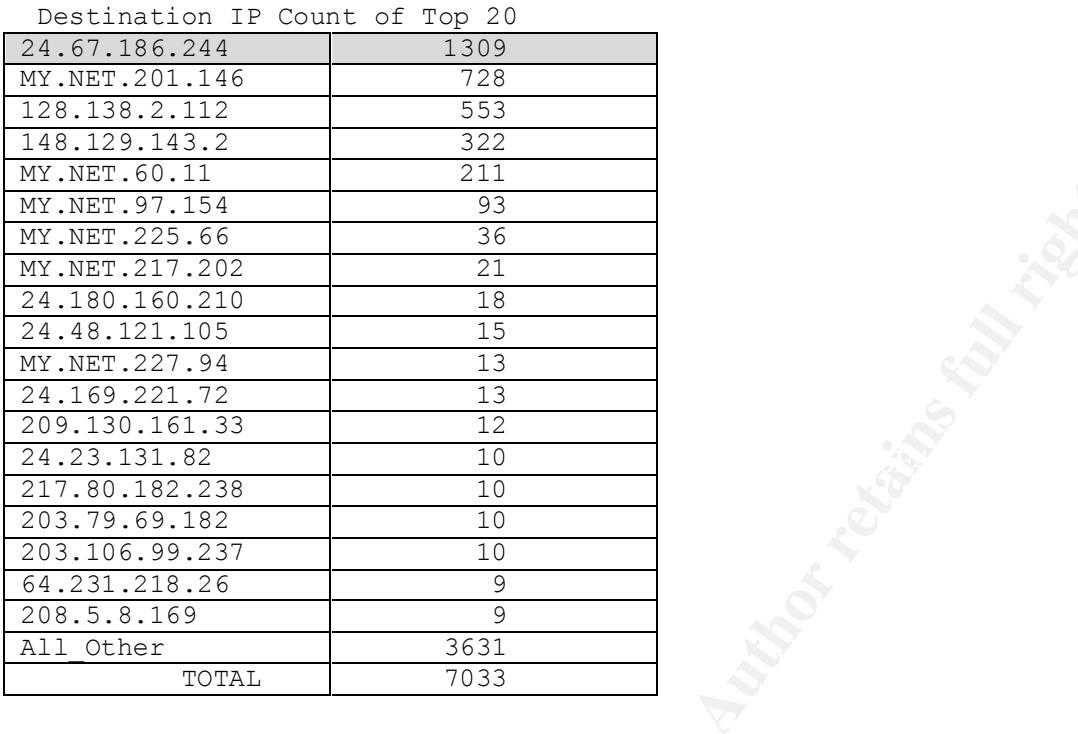

Destination Port Count of Top 20

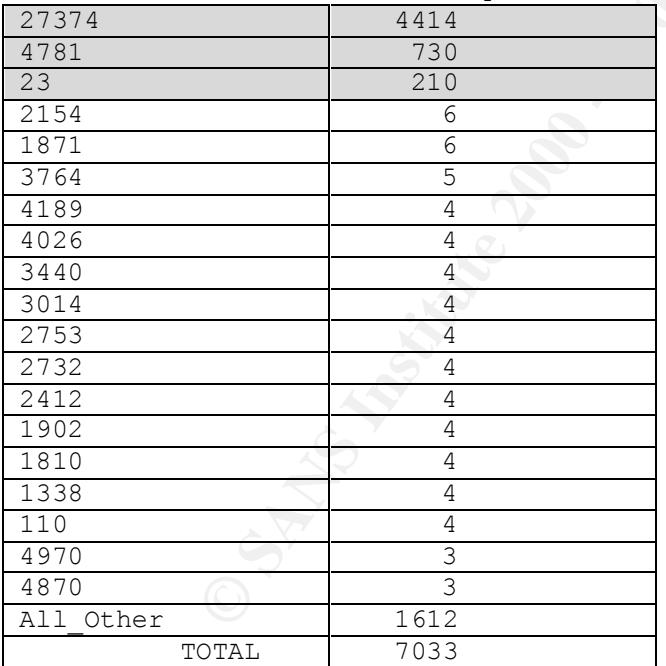

 $\frac{1}{2}$  Messages (All)  $\Box$ 

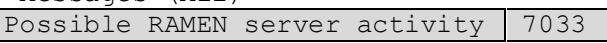

# **Detailed Analysis of SYN-FIN**

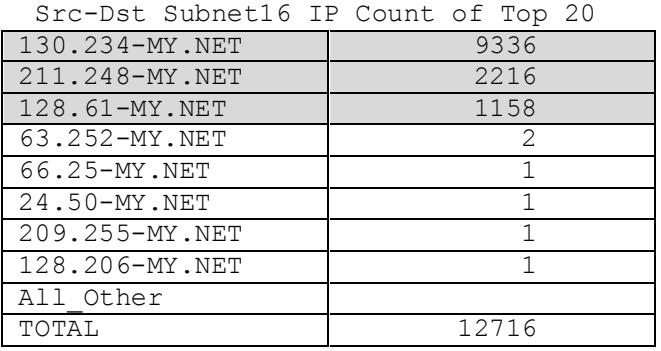

Source IP Count of Top 20

| 211.248-MY.NET                                                                                     | 2216           |  |
|----------------------------------------------------------------------------------------------------|----------------|--|
| 128.61-MY.NET                                                                                      | 1158           |  |
| 63.252-MY.NET                                                                                      | 2              |  |
| 66.25-MY.NET                                                                                       | $\mathbf{1}$   |  |
| 24.50-MY.NET                                                                                       | $\mathbf 1$    |  |
| 209.255-MY.NET                                                                                     | $\mathbf{1}$   |  |
| 128.206-MY.NET                                                                                     | $\mathbf 1$    |  |
| All Other                                                                                          |                |  |
| TOTAL                                                                                              | 12716          |  |
| Source Subnet16 IP Count of Top 20<br>[snipped]<br>Source Subnet24 IP Count of Top 20<br>[snipped] |                |  |
| Source IP Count of Top 20                                                                          |                |  |
| 130.234.184.112                                                                                    | 9336           |  |
| 211.248.112.67                                                                                     | 2216           |  |
| 128.61.136.233                                                                                     | 1158           |  |
| 63.252.15.242                                                                                      | $\overline{2}$ |  |
| 66.25.174.123                                                                                      | $\mathbf 1$    |  |
| 24.50.25.5                                                                                         | $\overline{1}$ |  |
| 209.255.180.130                                                                                    | 1              |  |
| 128.206.176.25                                                                                     | 1              |  |
| All Other                                                                                          |                |  |
| TOTAL                                                                                              | 12716          |  |
| Source Port Count of Top 20                                                                        |                |  |
| 21                                                                                                 | 10494          |  |
| 53                                                                                                 | 2216           |  |
| 2754                                                                                               | 2              |  |
| 6699                                                                                               | $\mathbf 1$    |  |
| 6688                                                                                               | $\overline{1}$ |  |
| 32808                                                                                              | $\mathbf 1$    |  |
| 2474                                                                                               | $\mathbf 1$    |  |
| All Other                                                                                          |                |  |
| TOTAL                                                                                              | 12716          |  |

| 21        | 10494 |
|-----------|-------|
| 53        | 2216  |
| 2754      | 2     |
| 6699      |       |
| 6688      |       |
| 32808     |       |
| 2474      |       |
| All Other |       |
| TOTAL     | 12716 |

Source Port Count of Top 20

Destination Subnet16 IP Count of Top 20

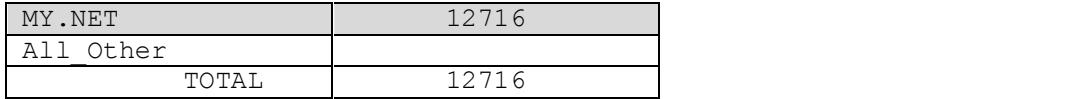

 Destination Subnet24 IP Count of Top 20 [snipped] Destination IP Count of Top 20 [snipped]

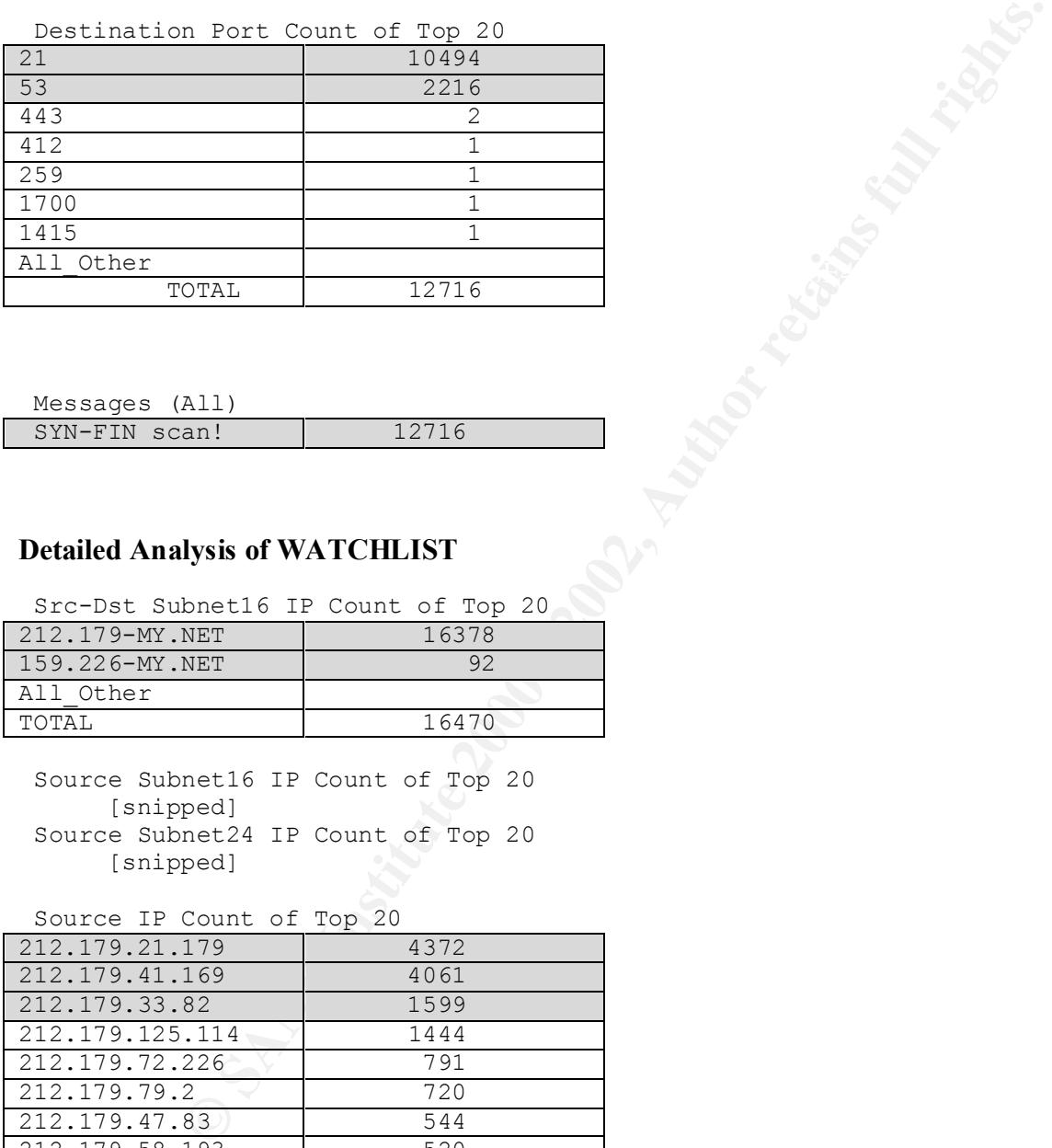

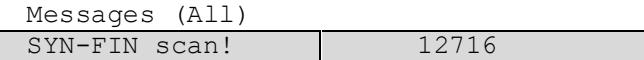

# **Detailed Analysis of WATCHLIST**

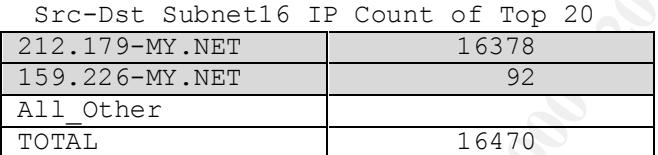

 Source Subnet16 IP Count of Top 20 [snipped] Source Subnet24 IP Count of Top 20 [snipped]

#### Source IP Count of Top 20

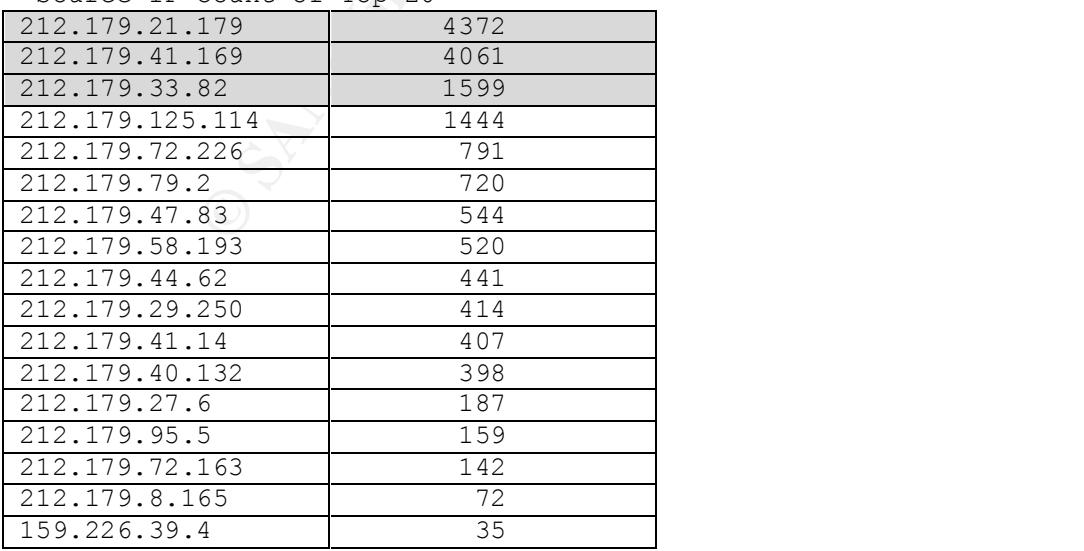

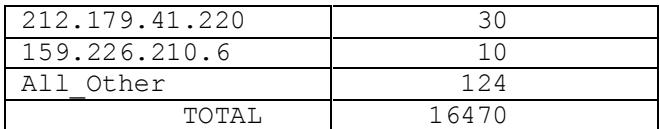

 $[$  surpleal  $[$  Source Port Count of Top 20 [snipped] Destination Subnet16 IP Count of Top 20 [snipped] Destination Subnet24 IP Count of Top 20 [snipped] Destination IP Count of Top 20 [snipped] Destination Port Count of Top 20 [snipped]

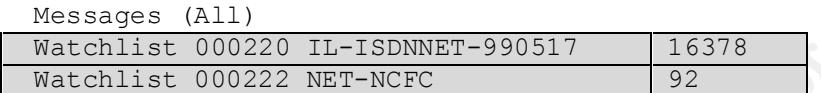

# **APPENDIX B – Traffic Breakout**

1. Validate data for date/time, rejecting all data with invalid date range.

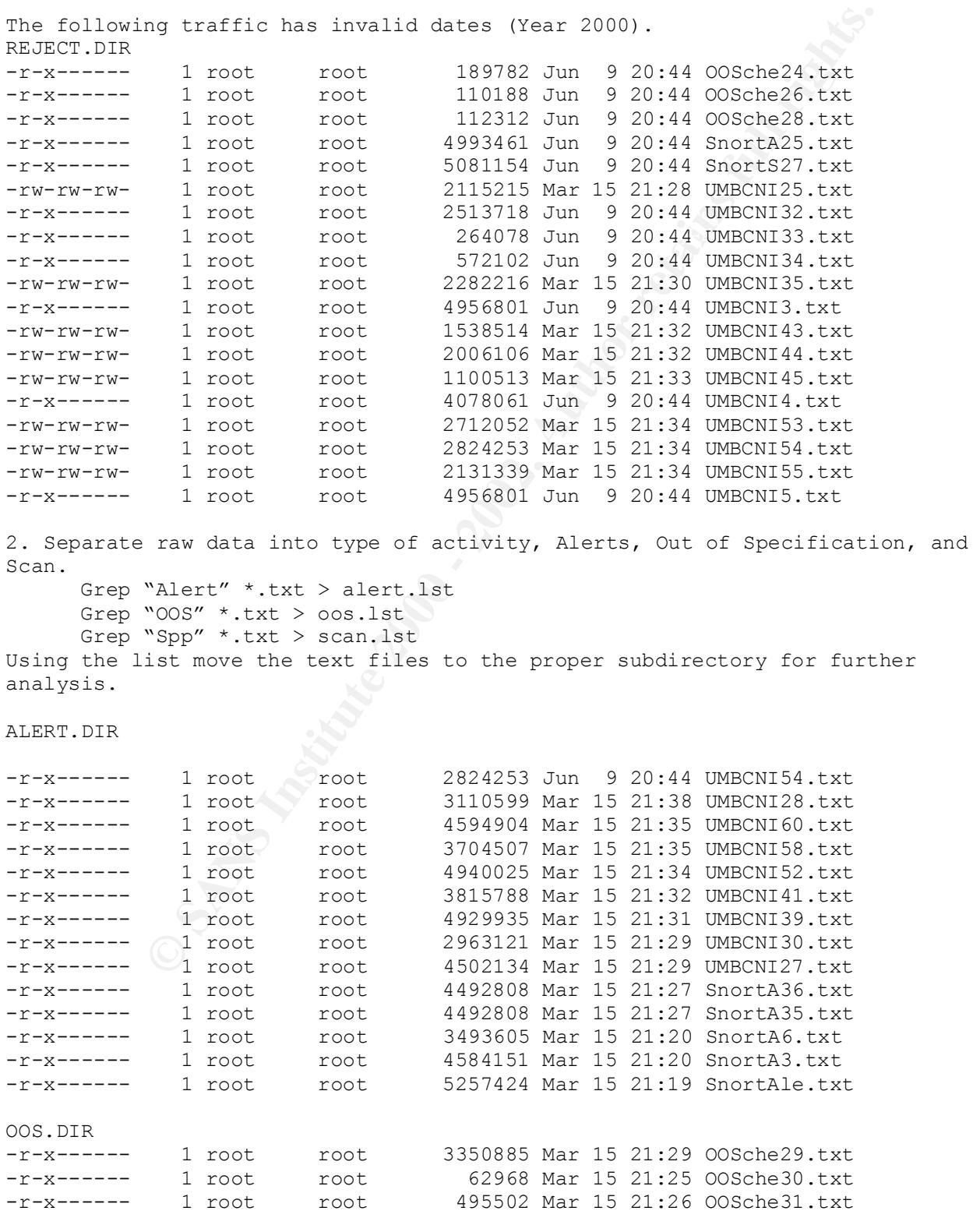

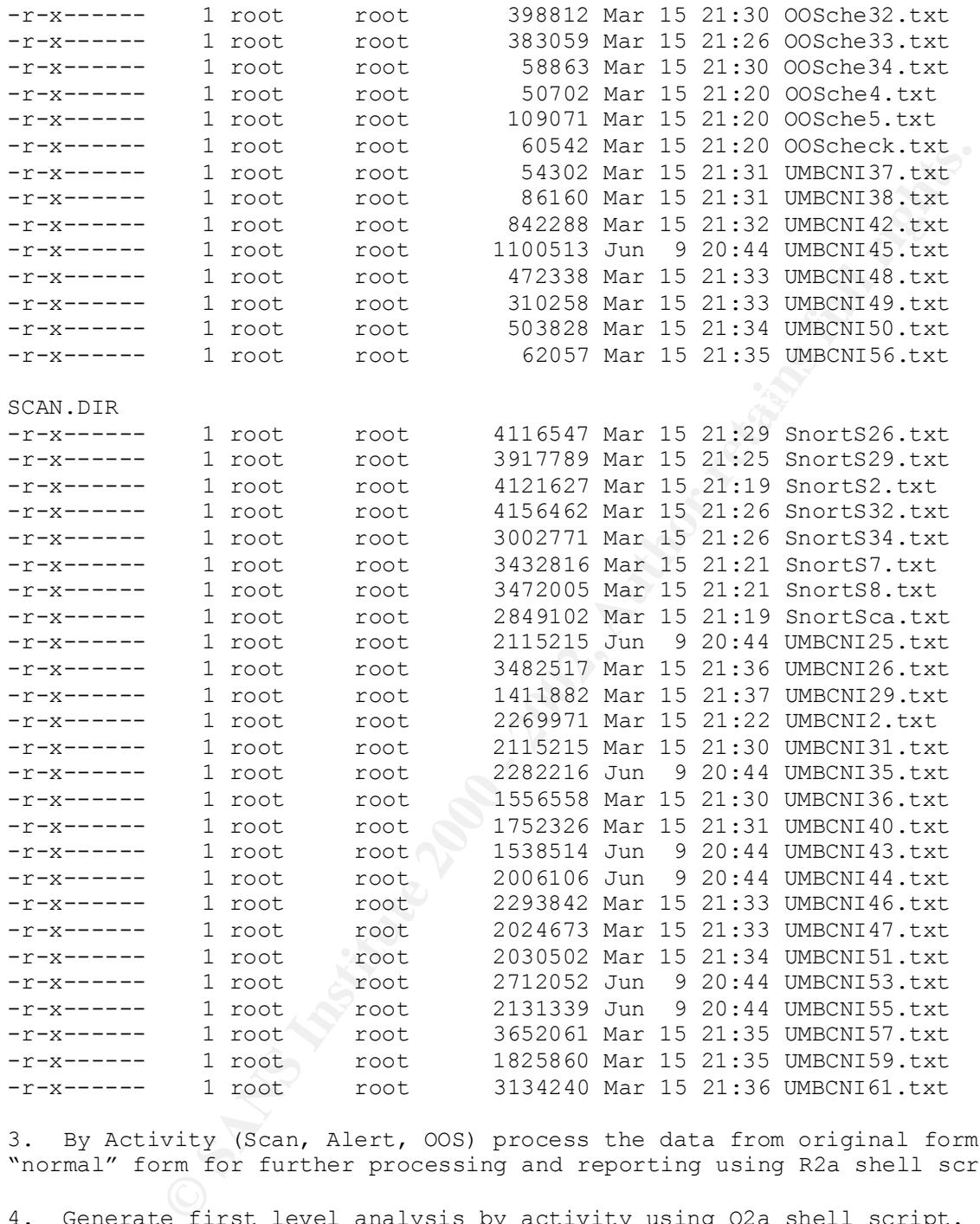

3. By Activity (Scan, Alert, OOS) process the data from original form to "normal" form for further processing and reporting using R2a shell script.

- 4. Generate first level analysis by activity using Q2a shell script.
- $\text{Cd}$   $\text{rman}$   $\text{A}$ 5. If interesting traffic has merit, use "grep" command scripts to extract subset of the data to subdirectory for more detailed processing. Grep "RMAN" \*.txt > rman/new cnt Cd rman ../Q2a
- 6. Review the rpt all.txt output for more detailed analysis and indicators.
- 7. Review the current Top10 list from Sans.org to establish the priority for analysis and countermeasure development.

# **APPENDIX C – Data Reduction Tools (AWK)**

```
inate the noise level of the raw data<br>
1<br>
subdirectory (source) loop<br>
each file *.txt<br>
nove noise.cnt<br>
compositions full rights.<br>
The state interventions full rights.<br>
Source: interventions full rights.<br>
\alpha and ICMF SR
   end loop and \mathcal{L}999 \mathcal{L}999 \mathcal{L}999 \mathcal{L}999 \mathcal{L}\mathcal{F}_{\mathcal{F}}###########################################################
# P2a prescan to remove invalid dated files and
# estimate the noise level of the raw data
#
# amm/8jun01
# desc :
# 
# within subdirectory (source) loop
# for each file *.txt
# remove noise
# output to noise.cnt
# end loop 
#
###########################################################
# clear out old
rm -f src * dst * report* noise*
for x in `ls *.txt`
do
# Preprocess for portscan, Tiny Fragments, and ICMP SRC alerts
#
gawk '{ ++cnt
      gsub(\ln, "")
        qsub(\sqrt{r}, "")if (($1 ~/Subject:/)&&($0 ~/2000/)) {
             print FILENAME ", " $0", "
                 ++invalid date
                 next }
      if (50 \sim /^{\circ}5/)^{6}next }
         if ($0 ~ /spp_portscan/) {
            ++portscan
            next}
        if (50 \sim /Tiny/ ) {
             ++frag
            next}
         if ($0 ~ /ICMP/) {
             ++icmp
             next}
}
END { print FILENAME ", Record Count , " cnt
     if (invalid date > 0) { print FILENAME ", Invalid Date , " invalid date}
if (portscan > 0) { print FILENAME ", spp portscan , " portscan }
 if (frag > 0) { print FILENAME ", Tiny Fragments, " frag}
      if (icmp > 0) { print FILENAME ", ICMP SRC , " icmp}
}' $x > noise cnt
done
gawk ' BEGIN{FS=","}
{ if ($2 ~/Record Count/) { cnt+=$3} 
      if (S2 \sim / \text{Invalid Date/}) { + \text{invalid year} ; badyear [NR] = $1 }
        if (S2 \sim /spp\text{ protscan}/) { portscan+=$3}
```
© SANS Institute 2000 - 2002 As part of GIAC practical repository. Author retains full rights. Win Miller GCIA 38 of 50 01/17/05

```
"Nikl invited lead on fire meader's "but invariantly "Nikl inperfects in the meader's "but Transports."<br>
"Nikl ICMP Fragents (b" icmp (b" icmp (b" icmp (b" icmp (b" icmp (b" icmp (b" icmp (b" icmp (b" icmp (b" )<br>
"Nikl TOT
   \frac{1}{2} final \frac{1}{2} \frac{1}{2} \frac{1}{2} \frac{1}{2} \frac{1}{2}if ((§1 \sim /Subject: /) &&($0 ~/2000/)) {
          if ($2 ~/Tiny/) { frag+=$3}
         if (S2 \sim /ICMP/) { icmp+=$3}
}
END { print "\n\tPre-scan Results for Noise Items\n" 
       print "\t\t Invalid Year on File Header\t" invalid_year
      print "\t\t spp_portscan \downarrowt" portscan <br>print "\t\t Tiny Fragents \t" frag
      print "\t\t Tiny Fragents
      print "\t\t ICMP SRC \t" icmp
      print "\t\t TOTAL RECORD COUNT \t" cnt
      if ( invalid year > 0 ) {
      print "\nNote: There are " invalid year " files that have an INVALID
date"
       print "[ 2000 for the year ] that will probably compromise any legal 
actions"
       print "and reduce the credibility of the Intrusion Analyst effort."
       print "\nThese file should be manually removed from the 'raw' directory 
before"
      print "proceding with the Analysis and Reporting of the data.\n"
       for (fn in badyear)
              printf("%s\t ", badyear[fn])
       }
       print "\n\n"
}' < x 
###########################################################
# P2a prescan to remove invalid dated files and
# estimate the noise level of the raw data
#
# amm/8jun01
# desc :
# 
# within subdirectory (source) loop
# for each file *.txt
# remove noise
# output to noise.cnt
# end loop 
#
###########################################################
# clear out old
rm -f src * dst * report* noise*
for x in `ls raw/*.txt`
do
# Preprocess for portscan, Tiny Fragments, and ICMP SRC alerts
#
gawk '{ ++cnt
      gsub(/\m/,"")
        gsub(\sqrt{r}, "")print FILENAME "," $0", "
                  ++invalid_date
                 next }
      if (50 \sim /^s) {
```

```
***1424<br>
COD - (1002-)<br>
(1002-)<br>
COD - (1002-)<br>
CONTERT INTERNAME<br>
PRODUCE TO AUTHELIST THEORY ASSAME<br>
PRODUCE TO AUTHELIST THEORY ASSAME<br>
CODE CONTERT INTERNAME<br>
(SPINGLE 2000)<br>
(PRODUCE 2002)<br>
(PRODUCE 2
if (icmp > 0) \{ print FILENAME ", ICMP SRC , " icmp}
#   amm/8jun01<br>#   counts on src_ip, src_port, dst_ip, dst_port
            next }
        if (50 \sim /spp\_portscan/ {
            ++portscan
            next}
        if (50 \sim /Tiny/ ) {
            ++frag
            next}
         if ($0 ~ /ICMP/) {
            ++icmp
            next}
}
END { print FILENAME ", Record Count , " cnt
     if (invalid_date > 0) { print FILENAME ", Invalid Date , " invalid_date}
     if (portscan > 0) { print FILENAME ", spp_portscan , " portscan}
      if (frag > 0) { print FILENAME ", Tiny Fragments, " frag}
}' $x >> noise_cnt
done
gawk ' BEGIN{FS=","}
{ if ($2 ~/Record Count/) { cnt+=$3} 
      if (S2 \sim / \text{Invalid Date/}) { + \text{invalid year} ; badyear [NR] = $1 }
        if (52 \sim /spp_portscan/) { portscan+=$3}
         if ($2 ~/Tiny/) { frag+=$3}
         if ($2 ~/ICMP/) { icmp+=$3}
}
END { print "\n\tPre-scan Results for Noise Items\n" 
       print "\t\t Invalid Year on File Header\t" invalid_year
      print "\t\t spp_portscan \t" portscan
      print "\t\t Tiny Fragents \\t" frag
      print "\t\t ICMP SRC \t" icmp
      print "\t\t TOTAL RECORD COUNT \t" cnt
      if ( invalid year > 0 ) {
       print "\nNote: There are " invalid_year " files that have an INVALID 
date"
       print "[ 2000 for the year ] that will probably compromise any legal 
actions"
       print "and reduce the credibility of the Intrusion Analyst effort."
       print "\nThese file should be manually removed from the 'raw' directory 
before"
      print "proceding with the Analysis and Reporting of the data.\n"
       for (fn in badyear)
             printf("%s\t ", badyear[fn])
       }
       print "\n\n"
}' noise_cnt
##########################################################
# Q1
# amm/8jun01
# desc :
# loop
# on (item.. src_ip) sum to array
# end loop
```
© SANS Institute 2000 - 2002 As part of GIAC practical repository. Author retains full rights. Win Miller GCIA  $40$  of 50 01/17/05

```
Example 1<br>
EXALGAT."<br>
EXALGAT."<br>
EXALGAT."<br>
CERTITT:"<br>
EXALGAT."<br>
EXALGAT."<br>
EXALGAT."<br>
EXALGAT."<br>
EXALGAT."<br>
EXALGAT."<br>
EXALGAT."<br>
EXALGAT."<br>
EXALGAT."<br>
EXALGAT."<br>
EXALGAT."<br>
EXALGAT."<br>

\sum_{i=1}^n fint ip ",\t", hits[ip]
print "TOTAL, "coting for the set of the set of the set of the set of the set of the set of the set of the set o<br>}' src_subnet16.cnt > src_subnet16.lst
# print
# src_ip (col 3/4/5/6) count
# end loop 
###########################################################
   rm -f src_* dst_* msg_* rep_*
#
# Source-Destination IP (col 4 and 6) subnet /16
#
gawk 'BEGIN{FS=","} { 
      split($4,a,".")
      split($6,b,".")
      subnet=a[1]"."a[2]"-"b[1]"."b[2]
      ++hits[subnet]
}
END { for (ip in hits)
}' new_cnt | sort -gr +1 > src-dst_subnet16.cnt 
#
# consolidate report for final report
#
gawk '{
    if(NR < 20) {print $0}
     if (NR >=20) { othr+=$2 }
     totl+=$2
}
END { 
      print "All Other " othr
      print "TOTAL, " totl
}' src-dst_subnet16.cnt > src-dst_subnet16.lst
#
# Source IP (col 4) subnet /16
#
gawk 'BEGIN{FS=","} { 
      split($4,a,".")subnet=a[1]"."a[2]
      ++hits[subnet]
}
END { for (ip in hits)
       print ip ",\t", hits[ip]
}' new cnt | sort -qr +1 > src subnet16.cnt
#
# consolidate report for final report
#
gawk '{
    if(NR < (20) {print $0}
     if (NR >=20) { othr+=$2 }
     totl+=$2
}
END { 
      print "All Other, " othr
      print "TOTAL, "Itotl
#
# Source IP (col 4) subnet /24
#
gawk 'BEGIN{FS=","} {
```

```
Example 11 Authority, Institute 2000 - 2000 - 2002, Authority Properties 2000 - 2000 - 2002, Authority Properties full rights.<br>
Example 2000 - 2002, Authority Full rights.<br>
CANS INSTITUTE 2002, Authority Properties fu
    \mathcal{L} = \mathcal{L} \mathcal{L} = \mathcal{L} \mathcal{L} \mathcal{L} = \mathcal{L} \mathcal{L} \mathcal{L} \mathcal{L} = \mathcal{L} \mathcal{L} \mathcal{L} \mathcal{L} = \mathcal{L} \mathcal{L} \mathcal{L} \mathcal{L} \mathcal{L} = \mathcal{L} \mathcal{L} \mathcal{L} \mathcal{L} \mathcal{L} = \mathcal{L} \mathcal{L} \mathcal{L} \mathcal{L} \mathcal{L} \mathcal{L} \mathcal{L} \mathcal{L} \mathcal{L} \mathcal{L} \mathcal{L} \mathcal\mathcal{F}_1 Fa\mathcal{F}_2 Fa\mathcal{F}_3split($4,a,".")subnet=a[1]"."a[2]"."a[3]
        ++hits[subnet]
}
END { for (ip in hits)
         print ip ",\t", hits[ip]
}' new_cnt | sort -gr +1 > src_subnet24.cnt 
#
# consolidate report for final report
#
gawk '{
      if(NR < 20) {print $0}
      if (NR >=20) { othr+=$2 }
      totl+=$2
}
END { 
         print "All Other, " othr
         print " TOTAL, " totl
}' src_subnet24.cnt > src_subnet24.lst
#
# Source IP/32 (col 4)
#
gawk 'BEGIN{FS=","} { 
       ++hits[$4]
}
END { for (ip in hits)
       print ip ",\t", hits[ip]
}' new_cnt | sort -gr +1 > src_ip.cnt 
#
# consolidate report for final report
#
gawk '{
      if(NR < 20) {print $0}
      if (NR >=20) { othr+=$2 }
      totl+=$2
}
END { 
      print "All_Other, " othr
       print " (TOTAL, "totl
}' src_ip.cnt > src_ip.lst
#
# Source Port (col 5)
#
gawk 'BEGIN{FS=","} { 
       ++hits[$5]
}
END { for (port in hits)
          print port ",\t" hits[port]
}' new_cnt | sort -gr +1 > src_port.cnt 
#
# consolidate report for final report
#
gawk '{
      if(NR < 20) {print $0}
      if (NR >=20) { othr+=$2 }
      totl+=$2
}
```

```
© SANS Institute 2000 - 2002, Author retains full rights.
\begin{array}{c} \text{if } \begin{array}{c} \text{if } \begin{array}{c} \text{if } \end{array} \\ \text{if } \begin{array}{c} \text{if } \end{array} \end{array} \end{array}#<br># Destination IP (col 6)
END { 
      print "All Other, " othr
      print " TOTAL, " totl
}' src_port.cnt > src_port.lst
# 
# Destination IP (col 6) subnet /16
#
  gawk 'BEGIN{FS=","} { 
    split($6,a,".")
     subnet=a[1]"."a[2]
     ++hits[subnet]
}
END { for (ip in hits)
       print ip ",\t", hits[ip]
#
# consolidate report for final report
#
gawk '{
    if(NR < 20) {print $0}
    if (NR >=20) { othr+=$2 }
    totl+=$2
}
END { 
     print "All Other, " othr
     print " TOTAL, "totl
}' dst_subnet16.cnt > dst_subnet16.lst
#
# Destination IP (col 4) subnet /24
#
gawk 'BEGIN{FS=","} { 
     split($6,a,".")
     subnet=a[1]"."a[2]"."a[3]
     ++hits[subnet]
}
END { for (ip in hits)
    print ip ",\t", hits[ip]
}' new cnt | sort -gr +1 > dst subnet24.cnt
## consolidate report for final report
#
gawk '{
    if(NR < 20) {print $0}
     if (NR >=20) { othr+=$2 }
   tot1+=\$2}
END { 
      print "All Other, " othr
      print " TOTAL, " totl
}' dst_subnet24.cnt > dst_subnet24.lst
#
#
gawk 'BEGIN{FS=","} { 
    ++hits[$6]
}
```

```
200 (print 90)<br>
220 (schrt=82 )<br>
2<br>
All_Other, schrt<br>
All_Other, schripting and the strains function<br>
\{FS = r, r'\} of \{FS = r''\}<br>
\{FS = r''\}<br>
\{S^T\}<br>
\{FS = r''\}<br>
\{S^T\}<br>
\{S^T\}<br>
\{S^T\}<br>
\{S^T\}<br>
\{S^T\}<br>
echo " Src-Dst Subnet16 IP Count of Top 20" >> rpt_all.txt<br>hard 21 rus det subscript light >> wet old tut
END { for (ip in hits)
          print ip ",\t" hits[ip]
}' new cnt | sort -gr +1 > dst ip.cnt
#
# consolidate report for final report
#
gawk '{
     if(NR < 20) {print $0}
     if (NR >=20) { othr+=$2 }
     totl+=$2
}
END { 
       print "All_Other, " othr<br>nrint " TOTAL, " totl
      print " T T TTTTTTT}' dst_ip.cnt > dst_ip.lst
#
# Destination Port (col 7)
#
gawk 'BEGIN{FS=","} { 
      ++hits[$7]
}
END { for (port in hits)
         print port ",\t" hits[port]
}' new cnt | sort -qr +1 > dst port.cnt
#
# consolidate report for final report
#
gawk '{
     if(NR < 20) {print $0}
      if (NR >=20) { othr+=$2 }
     totl+=$2
}
END { 
      print "All_Other, " othr vint " coral of " other
      print " " TOTAL ,
}' dst_port.cnt > dst_port.lst
#
# Warning Messages (col 8) Print ALL Messages
#
gawk 'BEGIN{FS=","}
{
    if (\text{length}(58) > 3) {
       ++hits[58] }
}
END { for (ln in hits)
         print ln,",", hits[ln]
}' new cnt | sort -grt , +1 > msg all.cnt
gawk 'BEGIN{FS=","}{printf("%-55s\t%10d\n",$1, $2)}' msg_all.cnt > 
msg_all.lst
    rm -f rpt_all.txt
head -21 src-dst subnet16.lst >> rpt all.txt
echo " Source Subnet16 IP Count of Top 20" >> rpt all.txt
head -21 src subnet16.lst >> rpt all.txt
echo " Source Subnet24 IP Count of Top 20" >> rpt all.txt
head -21 src subnet24.lst >> rpt all.txt
```

```
C submitted 2010 - 2002, Author retains functions about 24 IP Count of Top 20" >> rpt_all.txt<br>
institute 1 P Count of Top 20" >> rpt_all.txt<br>
institute 1 P Count of Top 20" >> rpt_all.txt<br>
institute 2000 - 2000 - 2000 - 
more rpt_all.txt
if(\$0 \sim \$pp\rhoortscan/) {next}
echo " Source IP Count of Top 20" >> rpt all.txt
head -21 src ip.lst >> rpt all.txt
echo " Source Port Count of Top 20" >> rpt all.txt
head -21 src port.lst >> rpt all.txt
echo " Destination Subnet16 IP Count of Top 20" >> rpt all.txt
head -21 dst subnet16.lst >> rpt all.txt
echo " Destination Subnet24 IP Count of Top 20" >> rpt all.txt
head -21 dst subnet24.lst >> rpt all.txt
echo " Destination IP Count of Top 20" >> rpt all.txt
head -21 dst ip.lst >> rpt all.txt
echo " Destination Port Count of Top 20" >> rpt all.txt
head -21 dst port.lst >> rpt all.txt
echo " Messages (All) " >> rpt all.txt
cat msg_all.lst >> rpt_all.txt
###########################################################
# R2a 
#
# amm/8jun01
# desc :
# 
# within subdirectory (source) loop
# for each file *.txt
# remove noise
# output to noise.cnt
# end loop 
#
# within subdirectory (source) loop
# for each file *.txt
# if type3 [FEB 1 -HH:MM:SS.ssssss....]<br># if type2 [**] tttttt [**]
      if type2 [**] tttttt [**]# if type1 [01/01-HH:MM:SS:HHHHHH]
# print filename (col 0) ymd (col 1) hms.ssssss (col 2)
# src_ip (col 3) src_port (col 4) dst_ip (col 5) dst_port (col 6)
# other_items (col 7)
# endif
# store output to new_cnt
###########################################################
# clear out old
rm -f new_cnt noise_cnt
for x in \bar{S}ls raw/*.txt\bar{S}do
#
# Process the pre_cnt for data extraction
#
gawk ' BEGIN{ monlst="JanFebMarAprMayJunJulAugSepOctNovDec" }
{ 
      gsub(/\m/,"")
        gsub(\sqrt{r/}, "")
if($0 \sim/^[A-Z][a-Z][a-z] [0-9]/)
      { 
        # log type 3
        ml=(index(monlst, $1)+2)/3if (m1 \le 10) \{m1 = "0" m1\}
```

```
© SANS Institute 2000 - 2002, Author retains full rights.
   Key fingerprint = AF19 FA27 2F94 998D FDB5 DE3D F8B5 06E4 A169 4E46
   Substr(S4, (index(S4, ":") +1))if (52 < 10) { 52 = "0" $2 }
       src ip =substr($4,1,(index($4, " : ")-1))
       src port =substr($4, (index($4, ":")+1))
       dst ip =substr($6,1, (index($6, ": ")-1))
       dst port =substr($6, (index($6, ":")+1))
         pt1 = length(56)cmts =substr($0,(index($0,$6)+pt1))
          print FILENAME"," \
       " 2001"m1 \qquad \qquad \setminus$2 ","
       \begin{array}{ccc} \n\text{S3} & \text{m}^{\prime} & \text{m} \\ \n\text{src ip} & \text{m} & \text{m} \n\end{array}src_ip ","<br>src_port ","
        src port
       dst i\overline{p} ","
         \det port ",
          cmts
       next
          }
if(( $0 \sim/\text{[0-1]} [0-9]\}/[0-3] [0-9]\}-[0-2] [0-9]\}: [0-9]\ { 
       # snort alert logs
       gsub(/\[\*\*\]/,"_")
         split(50, a, "K=NF - 2src\_ip =substr($K, 1, (index ($K, " : ") -1)))
       src port =substr($K,(index($K, ":{"})+1))
       dst_ip =substr(SNF, 1, (index(SNF, "::")-1))
       dst_port =substr($NF,(index($NF,":")+1)) 
        print FILENAME ", "
       " 2001"substr($1,1,2) \
       substr($1,4,2) "," \
       \text{substr}(\$1,7) ","
         \begin{array}{ccc}\n \text{src\_ip} & \text{ ","} \\
 \text{src\_port} & \text{ " "} \n \end{array}\begin{array}{ccc}\n \text{src} & \text{port} \\
 \text{str} & \text{""}\n \end{array}dst ip ",
          dst_port "," \
         a[2]next
         }
if(($0 ~/^[0-1][0-9]\/[0-3][0-9]-/) && ($0 !~ /[**]/))
       { 
          print FILENAME "," \
       \frac{1}{2001} \sqrt{2001}substr($1,1,2) \
       substr($1,4,2) "," \
       substr($1,7) "," \
         substr($2,1,(index($2,":")-1)) ","<br>
hetr($2.(index($2,":")+1)) ","
       substr($2,(index($2,":")+1)) ","
        substr($4,1, (index($4, ":")-1)) ","
      next
       }
} ' $x >> new_cnt 
done
################################################################################
```
# **APPENDIX D – Raw Trace Files For ASSIGNMENT 1**

Trace 5

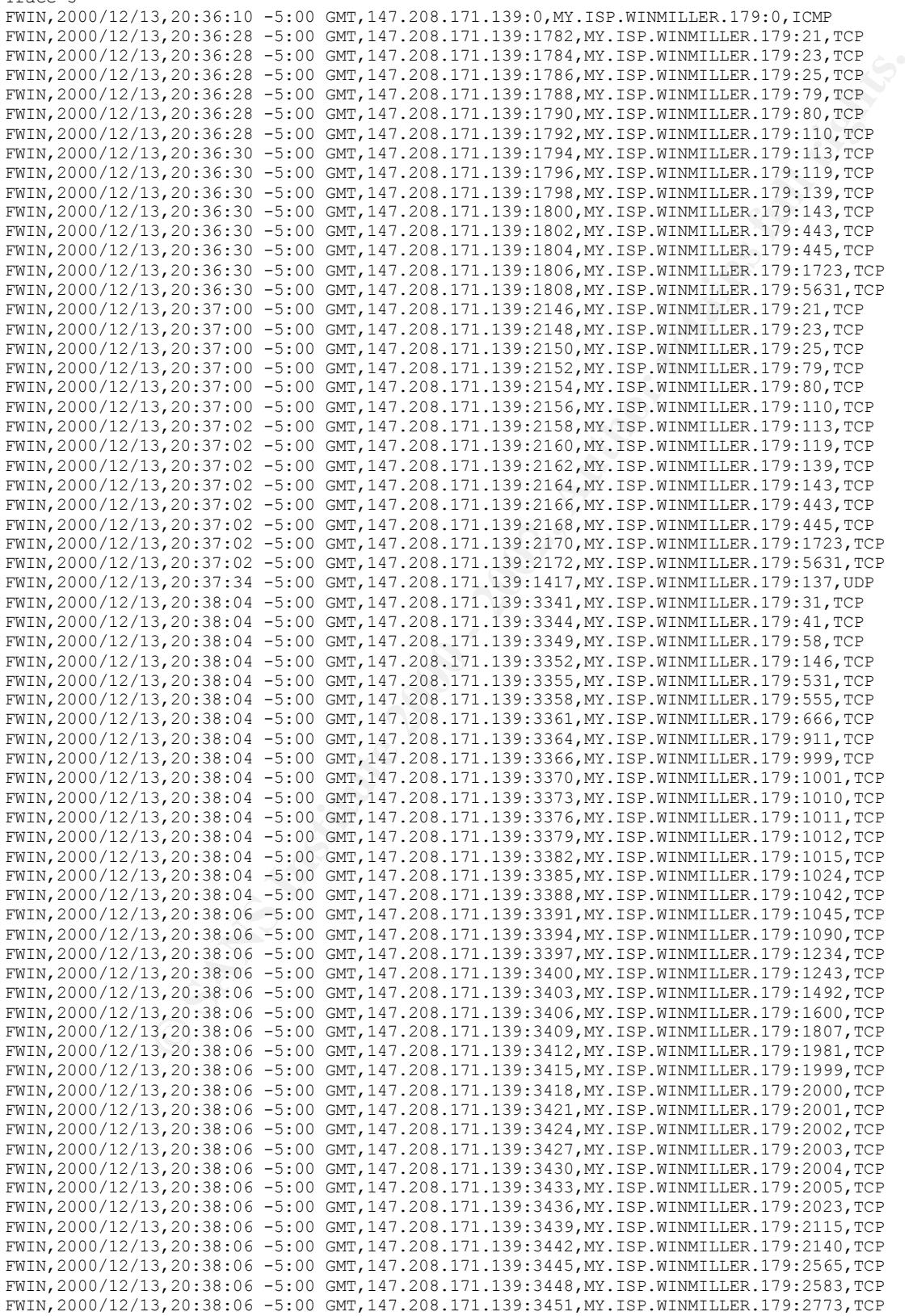

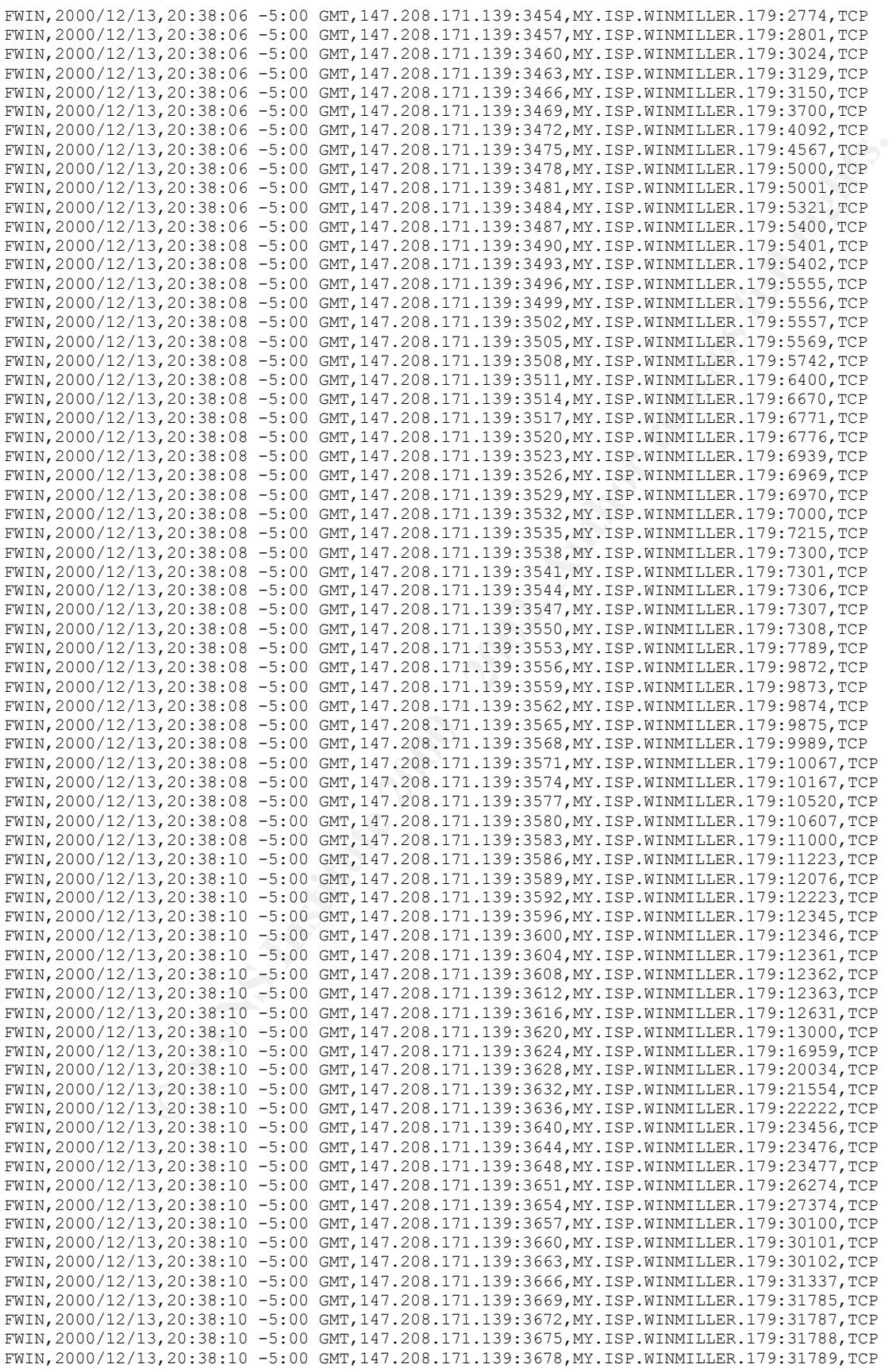

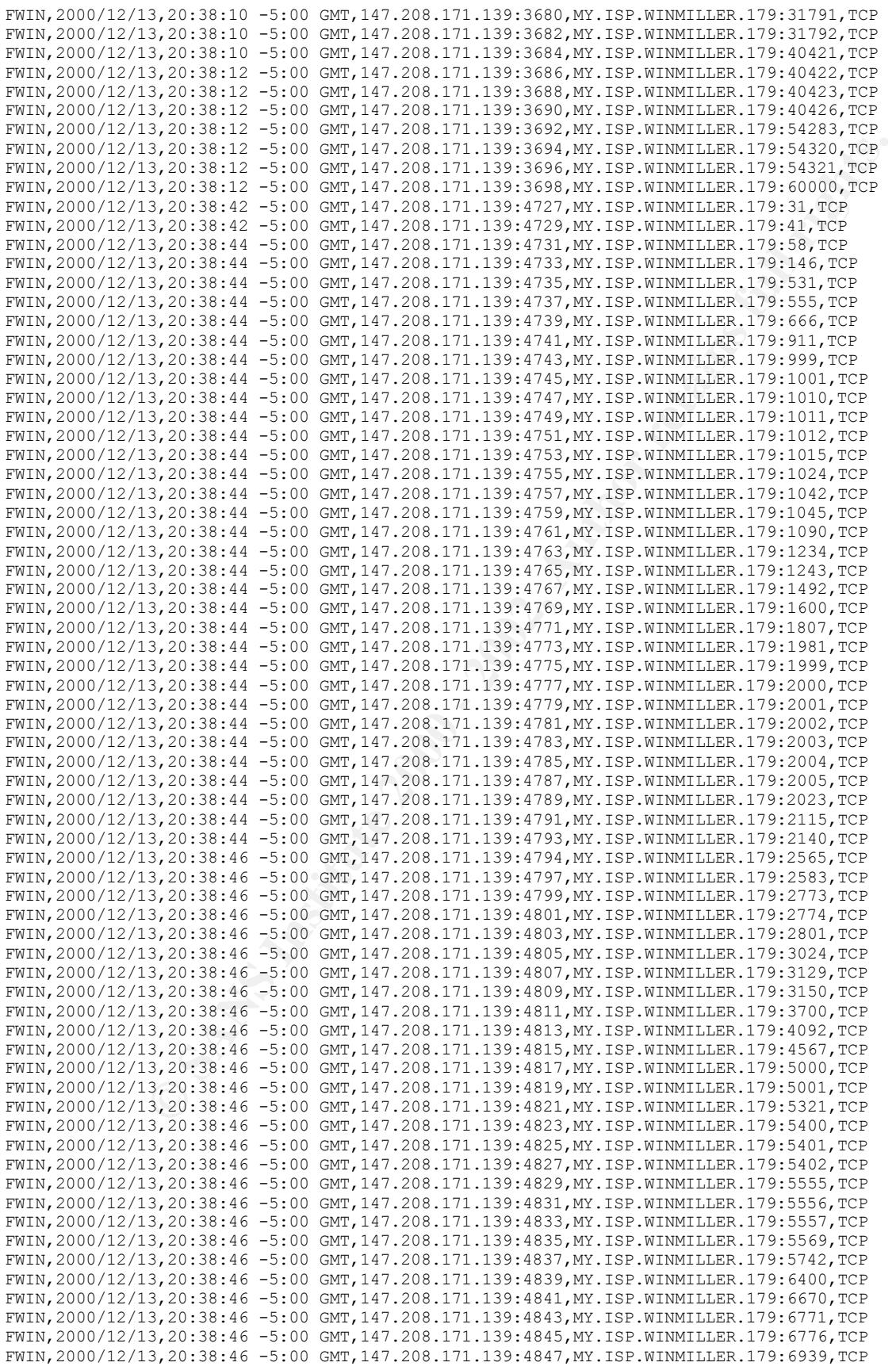

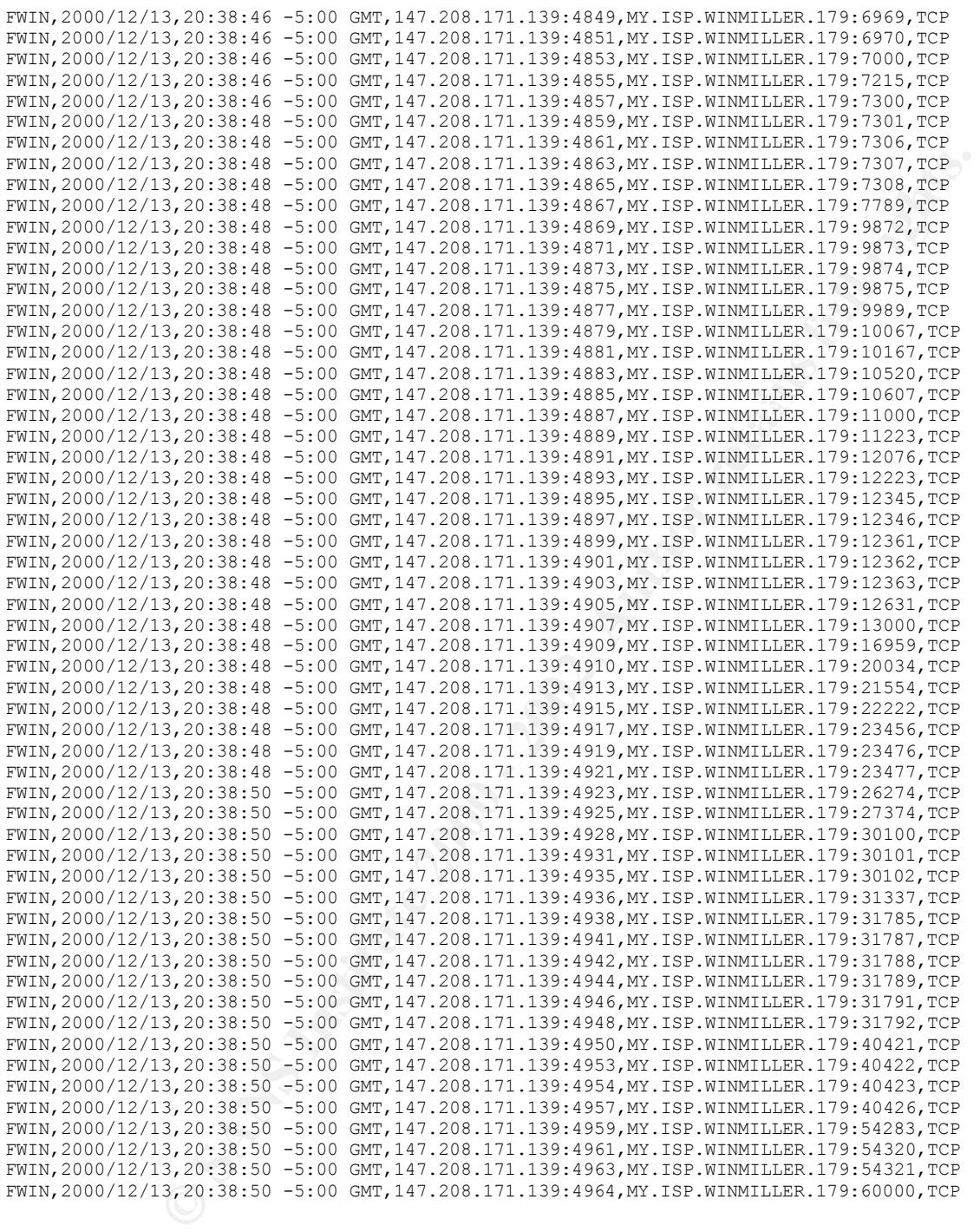

# **Upcoming Training**

# **Click Here to**<br>{ Get CERTIFIED!}

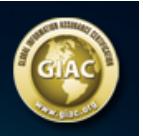

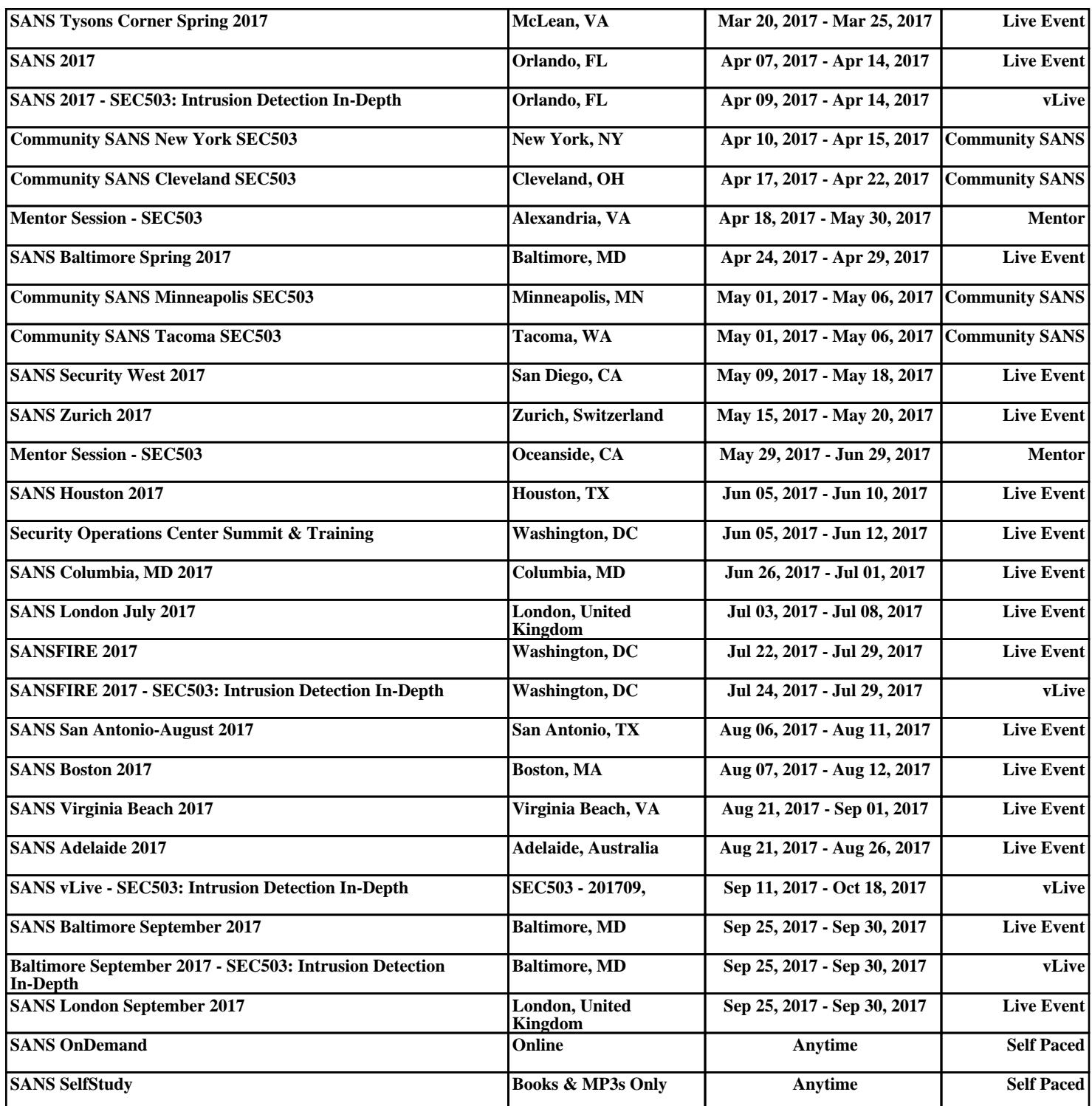